# The pdftexcmds package

# Heiko Oberdiek<sup>∗</sup> <heiko.oberdiek at googlemail.com>

2017/03/19 v0.25

#### **Abstract**

LuaT<sub>E</sub>X provides most of the commands of pdfT<sub>E</sub>X 1.40. However a number of utility functions are removed. This package tries to fill the gap and implements some of the missing primitive using Lua.

# **Contents**

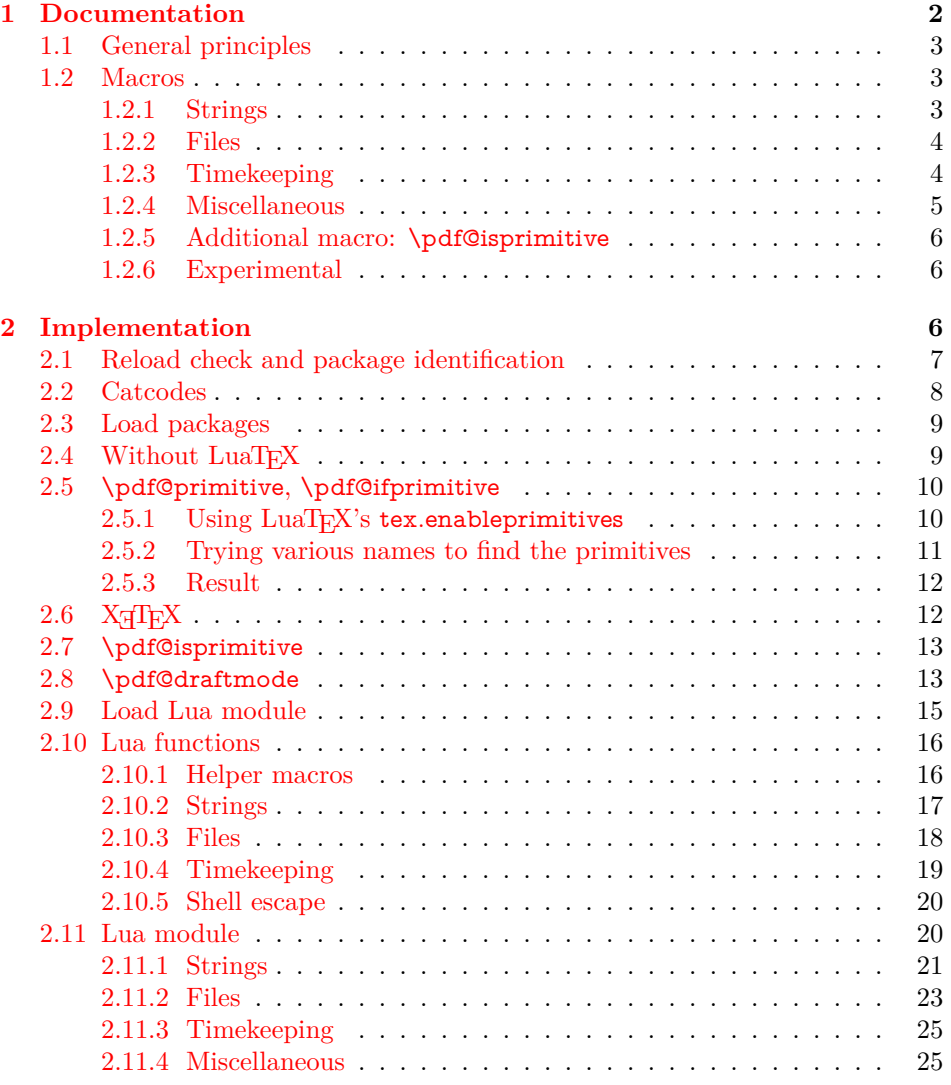

<sup>∗</sup>Please report any issues at https://github.com/ho-tex/oberdiek/issues

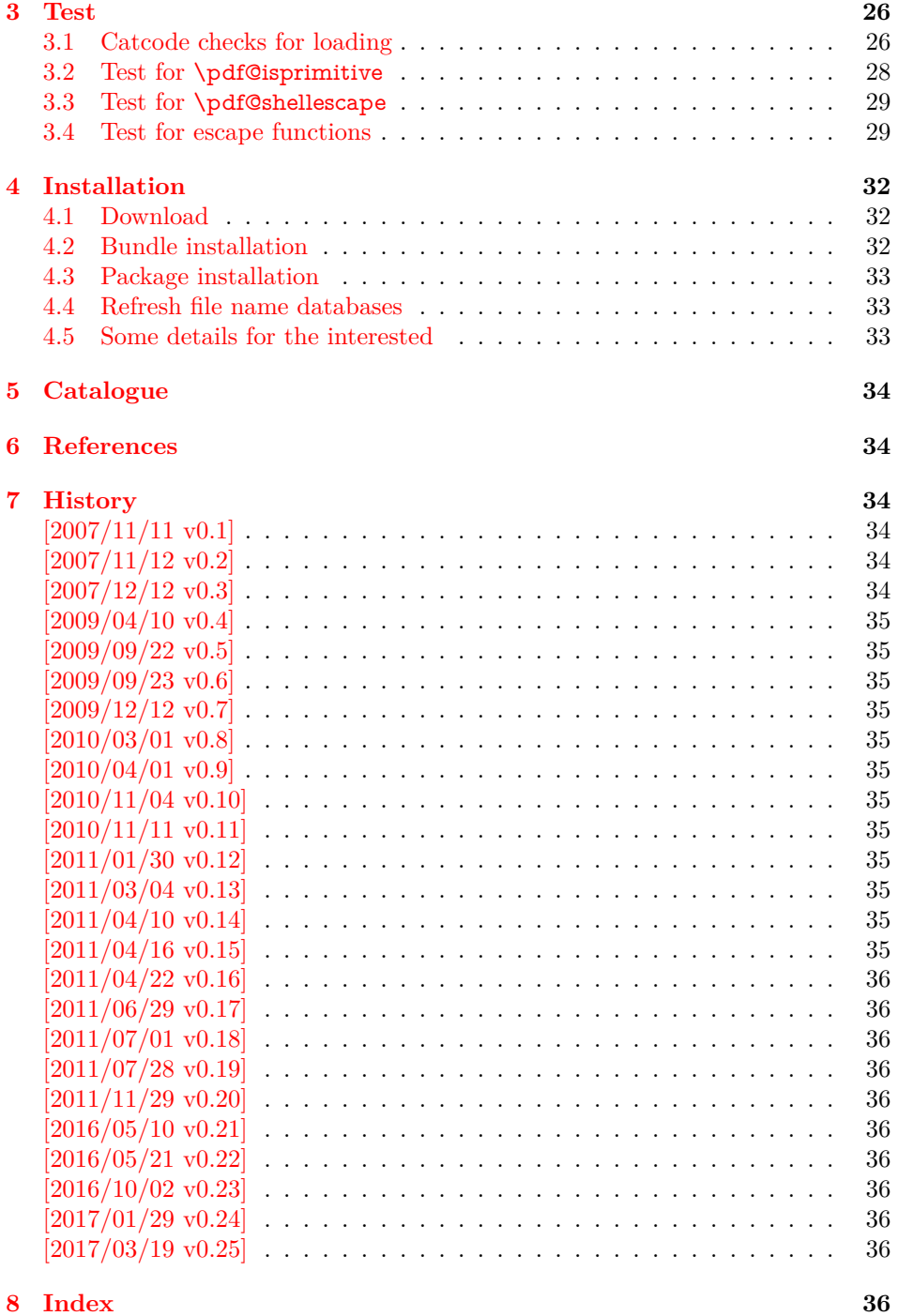

# <span id="page-1-0"></span>**1 Documentation**

Some primitives of pdfTEX  $[1]$  are not defined by LuaTEX  $[2]$ . This package implements macro based solutions using Lua code for the following missing pdfTEX primitives;

- \pdfstrcmp
- \pdfunescapehex
- \pdfescapehex
- \pdfescapename
- $\bullet$  **\pdfescapestring**
- \pdffilesize
- \pdffilemoddate
- \pdffiledump
- \pdfmdfivesum
- \pdfresettimer
- \pdfelapsedtime
- \immediate\write18

The original names of the primitives cannot be used:

- The syntax for their arguments cannot easily simulated by macros. The primitives using key words such as file (\pdfmdfivesum) or offset and length (\pdffiledump) and uses ⟨*general text*⟩ for the other arguments. Using token registers assignments, ⟨*general text*⟩ could be catched. However, the simulated primitives are expandable and register assignments would destroy this important property. ( $\langle \text{general text} \rangle$  allows something like  $\langle \text{ex-} \rangle$ pandafter\bgroup ...}.)
- The original primitives can be expanded using one expansion step. The new macros need two expansion steps because of the additional macro expansion. Example:

```
\expandafter\foo\pdffilemoddate{file}
vs.
\expandafter\expandafter\expandafter
\foo\pdf@filemoddate{file}
```
LuaTEX isn't stable yet and thus the status of this package is *experimental*. Feedback is welcome.

### <span id="page-2-0"></span>**1.1 General principles**

- **Naming convention:** Usually this package defines a macro \pdf@⟨*cmd*⟩ if pdfT<sub>EX</sub> provides \pdf $\langle \text{cmd}\rangle$ .
- **Arguments:** The order of arguments in  $\pdf@\langle cmd \rangle$  is the same as for the corresponding primitive of pdfT<sub>E</sub>X. The arguments are ordinary undelimited TEX arguments, no ⟨*general text*⟩ and without additional keywords.
- **Expandibility:** The macro  $\boldsymbol{\phi}$  as expandable if the corresponding pdfTEX primitive has this property. Exact two expansion steps are necessary (first is the macro expansion) except for \pdf@primitive and \pdf@ifprimitive. The latter ones are not macros, but have the direct meaning of the primitive.
- **Without LuaTEX:** The macros **\pdf**© $\langle$ *cmd* $\rangle$  are mapped to the commands of pdfTEX if they are available. Otherwise they are undefined.
- **Availability:** The macros that the packages provides are undefined, if the necessary primitives are not found and cannot be implemented by Lua.

#### <span id="page-2-1"></span>**1.2 Macros**

<span id="page-2-2"></span>**1.2.1 Strings [\[1,](#page-33-6) "7.15 Strings"]**

<span id="page-2-3"></span>\pdf@strcmp {⟨*stringA*⟩} {⟨*stringB*⟩}

Same as \pdfstrcmp{⟨*stringA*⟩}{⟨*stringB*⟩}.

## <span id="page-2-4"></span>\pdf@unescapehex {⟨*string*⟩}

Same as \pdfunescapehex{ $\langle string \rangle$ }. The argument is a byte string given in hexadecimal notation. The result are character tokens from 0 until 255 with catcode 12 and the space with catcode 10.

<span id="page-3-3"></span>\pdf@escapehex {⟨*string*⟩} \pdf@escapestring {⟨*string*⟩} \pdf@escapename {⟨*string*⟩}

> Same as the primitives of pdfT<sub>E</sub>X. However pdfT<sub>E</sub>X does not know about characters with codes 256 and larger. Thus the string is treated as byte string, characters with more than eight bits are ignored.

<span id="page-3-0"></span>**1.2.2 Files [\[1,](#page-33-6) "7.18 Files"]**

<span id="page-3-7"></span>\pdf@filesize {⟨*filename*⟩}

Same as \pdffilesize{⟨*filename*⟩}.

<span id="page-3-6"></span>\pdf@filemoddate {⟨*filename*⟩}

Same as \pdffilemoddate{⟨*filename*⟩}.

<span id="page-3-4"></span>\pdf@filedump {⟨*offset*⟩} {⟨*length*⟩} {⟨*filename*⟩}

Same as \pdffiledump offset ⟨*offset*⟩ length ⟨*length*⟩ {⟨*filename*⟩}. Both ⟨*offset*⟩ and  $\langle length \rangle$  must not be empty, but must be a valid T<sub>E</sub>X number.

<span id="page-3-8"></span>\pdf@mdfivesum {⟨*string*⟩}

Same as \pdfmdfivesum{⟨*string*⟩}. Keyword file is supported by macro \pdf@filemdfivesum.

#### <span id="page-3-5"></span>\pdf@filemdfivesum {⟨*filename*⟩}

Same as \pdfmdfivesum file{⟨*filename*⟩}.

## <span id="page-3-1"></span>**1.2.3 Timekeeping [\[1,](#page-33-6) "7.17 Timekeeping"]**

The timekeeping macros are based on Andy Thomas' work [\[3\]](#page-33-8).

<span id="page-3-9"></span>\pdf@resettimer

Same as \pdfresettimer, it resets the internal timer.

<span id="page-3-2"></span>\pdf@elapsedtime

Same as \pdfelapsedtime. It behaves like a read-only integer. For printing purposes it can be prefixed by \the or \number. It measures the time in scaled seconds (seconds multiplied with 65536) since the latest call of \pdf@resettimer or start of program/package. The resolution, the shortest time interval that can be measured, depends on the program and system.

- pdfT<sub>F</sub>X with gettimeofday:  $\geq 1/65536$  s
- pdfTEX with ftime:  $> 1$  ms
- pdfTEX with time:  $\geq 1$  s
- LuaT<sub>E</sub>X:  $\geq 10$  ms (os.clock() returns a float number with two decimal digits in LuaTEX beta-0.70.1-2011061416 (rev 4277)).

#### <span id="page-4-0"></span>**1.2.4 Miscellaneous [\[1,](#page-33-6) "7.21 Miscellaneous"]**

#### <span id="page-4-1"></span>\pdf@draftmode

If the T<sub>E</sub>X compiler knows \pdfdraftmode or \draftmode (pdfT<sub>E</sub>X, LuaT<sub>E</sub>X), then \pdf@draftmode returns, whether this mode is enabled. The result is an implicit number: one means the draft mode is available and enabled. If the value is zero, then the mode is not active or \pdfdraftmode is not available. An explicit number is yielded by \number\pdf@draftmode. The macro cannot be used to change the mode, see \pdf@setdraftmode.

#### <span id="page-4-2"></span>\pdf@ifdraftmode {⟨*true*⟩} {⟨*false*⟩}

If \pdfdraftmode is available and enabled, ⟨*true*⟩ is called, otherwise ⟨*false*⟩ is executed.

#### <span id="page-4-3"></span>\pdf@setdraftmode {⟨*value*⟩}

Macro \pdf@setdraftmode expects the number zero or one as ⟨*value*⟩. Zero deactivates the mode and one enables the draft mode. The macro does not have an effect, if the feature \pdfdraftmode is not available.

#### <span id="page-4-4"></span>\pdf@shellescape

Same as \pdfshellescape. It is or expands to 1 if external commands can be executed and 0 otherwise. In pdfTEX external commands must be enabled first by command line option or configuration option. In LuaTEX option --safer disables the execution of external commands.

In LuaT<sub>EX</sub> before  $0.68.0 \pmb{\geq}$  behase is not available due to a bug in os.execute(). The argumentless form crashes in some circumstances with segmentation fault. (It is fixed in version  $0.68.0$  or revision  $4167$  of LuaT<sub>E</sub>X. and packported to some version of 0.67.0).

Hints for usage:

• Before its use \pdf@shellescape should be tested, whether it is available. Example with package ltxcmds (loaded by package pdftexcmds):

```
\ltx@IfUndefined{pdf@shellescape}{%
 % \pdf@shellescape is undefined
}{%
 % \pdf@shellescape is available
}
```
Use \ltx@ifundefined in expandable contexts.

- \pdf@shellescape might be a numerical constant, expands to the primitive, or expands to a plain number. Therefore use it in contexts where these differences does not matter.
- Use in comparisons, e.g.:

\ifnum\pdf@shellescape=0 ...

• Print the number: \number\pdf@shellescape

#### <span id="page-4-5"></span>\pdf@system {⟨*cmdline*⟩}

It is a wrapper for  $\imath$  immediate \write18 in pdfTEX or os.execute in LuaTEX.

In theory os.execute returns a status number. But its meaning is quite undefined. Are there some reliable properties? Does it make sense to provide an user interface to this status exit code?

#### <span id="page-5-6"></span>\pdf@primitive \cmd

Same as  $\pf{}$  in pdfTEX or LuaTEX. In X $\ff{}$ TEX the primitive is called  $\prime$ . Despite the current definition of the command  $\mathrm{d}$ , it's meaning as primitive is used.

#### <span id="page-5-3"></span>\pdf@ifprimitive \cmd

Same as  $\if{pdfprintive}$  in pdfT<sub>EX</sub> or LuaT<sub>EX</sub>. X $\if{fpx}$  calls it  $\if{prfimitive}$ . It is a switch that checks if the command  $\,\mathrm{cm}d$  has it's primitive meaning.

#### <span id="page-5-0"></span>**1.2.5 Additional macro: \pdf@isprimitive**

#### <span id="page-5-4"></span>\pdf@isprimitive \cmd1 \cmd2 {⟨*true*⟩} {⟨*false*⟩}

If  $\c{m}{d}$  has the primitive meaning given by the primitive name of  $\c{m}{d}$ , then the argument ⟨*true*⟩ is executed, otherwise ⟨*false*⟩. The macro \pdf@isprimitive is expandable. Internally it checks the result of \meaning and is therefore available for all TEX variants, even the original TEX. Example with IATEX:

```
\makeatletter
\pdf@isprimitive{@@input}{input}{%
 \typeout{\string\@@input\space is original\string\input}%
}{%
 \typeout{Oops, \string\@@input\space is not the %
       original\string\input}%
}
```
#### <span id="page-5-1"></span>**1.2.6 Experimental**

```
\pdf@unescapehexnative {⟨string⟩}
\pdf@escapehexnative {⟨string⟩}
\pdf@escapenamenative {⟨string⟩}
\pdf@mdfivesumnative {⟨string⟩}
```
The variants without native in the macro name are supposed to be compatible with pdfT<sub>E</sub>X. However characters with more than eight bits are not supported and are ignored. If LuaT<sub>EX</sub> is running, then its UTF-8 coded strings are used. Thus the full unicode character range is supported. However the result differs from pdfT<sub>F</sub>X for characters with eight or more bits.

#### <span id="page-5-5"></span>\pdf@pipe {⟨*cmdline*⟩}

It calls ⟨*cmdline*⟩ and returns the output of the external program in the usual manner as byte string (catcode 12, space with catcode 10). The Lua documentation says, that the used io.popen may not be available on all platforms. Then macro \pdf@pipe is undefined.

# <span id="page-5-2"></span>**2 Implementation**

1 ⟨\*package⟩

### <span id="page-6-0"></span>**2.1 Reload check and package identification**

<span id="page-6-3"></span>Reload check, especially if the package is not used with LAT<sub>E</sub>X.

```
2 \begingroup\catcode61\catcode48\catcode32=10\relax%
```
- <span id="page-6-4"></span>3 \catcode13=5  $\%$  ^^M
- <span id="page-6-35"></span>\endlinechar=13 %
- <span id="page-6-5"></span>5 \catcode35=6  $%$  #
- <span id="page-6-6"></span>\catcode39=12 % '
- <span id="page-6-7"></span> $7 \ \text{categorical} = 12 \%$ .
- <span id="page-6-8"></span>\catcode45=12 % -
- <span id="page-6-9"></span>\catcode46=12 % .
- <span id="page-6-10"></span>\catcode58=12 % :
- <span id="page-6-11"></span>\catcode64=11 % @
- <span id="page-6-12"></span>\catcode123=1 % {
- <span id="page-6-13"></span>\catcode125=2 % }
- <span id="page-6-30"></span>\expandafter\let\expandafter\x\csname ver@pdftexcmds.sty\endcsname
- <span id="page-6-37"></span>\ifx\x\relax % plain-TeX, first loading
- \else
- <span id="page-6-33"></span>\def\empty{}%
- <span id="page-6-34"></span>\ifx\x\empty % LaTeX, first loading,
- <span id="page-6-41"></span>% variable is initialized, but \ProvidesPackage not yet seen
- \else
- <span id="page-6-31"></span>\expandafter\ifx\csname PackageInfo\endcsname\relax
- <span id="page-6-42"></span>22  $\det\{x\#1\#2\%$
- <span id="page-6-38"></span>23 \immediate\write-1{Package #1 Info: #2.}%
- }%
- $25 \qquad \text{lelesc}$
- <span id="page-6-40"></span>26 \def\x#1#2{\PackageInfo{#1}{#2, stopped}}%
- $27 \overline{6}$
- <span id="page-6-43"></span>28  $\chi$ {pdftexcmds}{The package is already loaded}%
- <span id="page-6-2"></span>\aftergroup\endinput
- $30 \overline{\text{fi}}$
- $31 \overline{\phantom{1}}$
- \endgroup%

Package identification:

- <span id="page-6-14"></span>\begingroup\catcode61\catcode48\catcode32=10\relax%
- <span id="page-6-15"></span>\catcode13=5 % ^^M
- <span id="page-6-36"></span>\endlinechar=13 %
- <span id="page-6-16"></span>\catcode35=6 % #
- <span id="page-6-17"></span>\catcode39=12 % '
- <span id="page-6-18"></span>\catcode40=12 % (
- <span id="page-6-19"></span>\catcode41=12 % )
- <span id="page-6-20"></span>\catcode44=12 % ,
- <span id="page-6-21"></span>\catcode45=12 % -
- <span id="page-6-22"></span>\catcode46=12 % .
- 
- <span id="page-6-23"></span>\catcode47=12 % /
- <span id="page-6-24"></span>\catcode58=12 % :
- <span id="page-6-25"></span>\catcode64=11 % @
- <span id="page-6-26"></span>\catcode91=12 % [
- <span id="page-6-27"></span>\catcode93=12 % ]
- <span id="page-6-28"></span>\catcode123=1 % {
- <span id="page-6-29"></span>\catcode125=2 % }
- <span id="page-6-32"></span>\expandafter\ifx\csname ProvidesPackage\endcsname\relax
- 
- <span id="page-6-39"></span>\immediate\write-1{Package: #3 #4}%
- $\xdef\#1{\#4}\%$
- }%
- \else
- <span id="page-6-45"></span>56 \def\x#1#2[#3]{\endgroup
- #2[{#3}]%
- <span id="page-6-1"></span>\ifx#1\@undefined
- \xdef#1{#3}%
- 
- <span id="page-6-44"></span>51 \def\x#1#2#3[#4]{\endgroup
- \fi
- <span id="page-7-26"></span>61  $\iint x \neq 1 \relax$
- 62  $\xdef\#1{\#3}\%$
- $63 \overline{\phantom{0}}$  \fi }%
- 65 \fi
- <span id="page-7-21"></span>\expandafter\x\csname ver@pdftexcmds.sty\endcsname
- <span id="page-7-29"></span>\ProvidesPackage{pdftexcmds}%
- [2017/03/19 v0.25 Utility functions of pdfTeX for LuaTeX (HO)]%

# <span id="page-7-0"></span>**2.2 Catcodes**

- <span id="page-7-1"></span>\begingroup\catcode61\catcode48\catcode32=10\relax%
- <span id="page-7-2"></span>70 \catcode13=5  $\%$  ^^M
- <span id="page-7-23"></span>\endlinechar=13 %
- <span id="page-7-3"></span>\catcode123=1 % {
- <span id="page-7-4"></span>\catcode125=2 % }
- <span id="page-7-5"></span>\catcode64=11 % @
- <span id="page-7-49"></span>\def\x{\endgroup
- <span id="page-7-22"></span>\expandafter\edef\csname pdftexcmds@AtEnd\endcsname{%
- <span id="page-7-24"></span>\endlinechar=\the\endlinechar\relax
- <span id="page-7-6"></span>\catcode13=\the\catcode13\relax
- <span id="page-7-7"></span>\catcode32=\the\catcode32\relax
- <span id="page-7-8"></span>\catcode35=\the\catcode35\relax
- <span id="page-7-9"></span>\catcode61=\the\catcode61\relax
- <span id="page-7-10"></span>\catcode64=\the\catcode64\relax
- <span id="page-7-11"></span>\catcode123=\the\catcode123\relax
- 
- <span id="page-7-12"></span>\catcode125=\the\catcode125\relax
- }%
- }%
- <span id="page-7-13"></span>\x\catcode61\catcode48\catcode32=10\relax%
- <span id="page-7-14"></span>88 \catcode13=5 % ^^M
- <span id="page-7-25"></span>\endlinechar=13 %
- <span id="page-7-15"></span>\catcode35=6 % #
- <span id="page-7-16"></span>\catcode64=11 % @
- <span id="page-7-17"></span>\catcode123=1 % {
- <span id="page-7-18"></span>\catcode125=2 % }
- <span id="page-7-30"></span>\def\TMP@EnsureCode#1#2{%
- <span id="page-7-27"></span>\edef\pdftexcmds@AtEnd{%
- <span id="page-7-28"></span>\pdftexcmds@AtEnd
- <span id="page-7-19"></span>\catcode#1=\the\catcode#1\relax
- }%
- <span id="page-7-20"></span>\catcode#1=#2\relax
- }
- <span id="page-7-31"></span>\TMP@EnsureCode{0}{12}%
- <span id="page-7-32"></span>\TMP@EnsureCode{1}{12}%
- <span id="page-7-33"></span>\TMP@EnsureCode{2}{12}%
- <span id="page-7-34"></span>\TMP@EnsureCode{10}{12}% ^^J
- <span id="page-7-35"></span>\TMP@EnsureCode{33}{12}% !
- <span id="page-7-36"></span>\TMP@EnsureCode{34}{12}% "
- <span id="page-7-37"></span>\TMP@EnsureCode{38}{4}% &
- <span id="page-7-38"></span>\TMP@EnsureCode{39}{12}% '
- <span id="page-7-39"></span>\TMP@EnsureCode{40}{12}% (
- <span id="page-7-40"></span>\TMP@EnsureCode{41}{12}% )
- <span id="page-7-41"></span>\TMP@EnsureCode{42}{12}% \*
- <span id="page-7-42"></span>\TMP@EnsureCode{43}{12}% +
- <span id="page-7-43"></span>\TMP@EnsureCode{44}{12}% ,
- \TMP@EnsureCode{45}{12}% -
- <span id="page-7-44"></span>\TMP@EnsureCode{46}{12}% .
- <span id="page-7-45"></span>
- <span id="page-7-46"></span>\TMP@EnsureCode{47}{12}% /
- <span id="page-7-47"></span>\TMP@EnsureCode{58}{12}% :
- <span id="page-7-48"></span>\TMP@EnsureCode{60}{12}% <
- <span id="page-8-33"></span>\TMP@EnsureCode{62}{12}% >
- <span id="page-8-34"></span>\TMP@EnsureCode{91}{12}% [
- <span id="page-8-35"></span>\TMP@EnsureCode{93}{12}% ]
- <span id="page-8-36"></span>\TMP@EnsureCode{94}{7}% ^ (superscript)
- <span id="page-8-37"></span>\TMP@EnsureCode{95}{12}% \_ (other)
- <span id="page-8-38"></span>\TMP@EnsureCode{96}{12}% `
- <span id="page-8-39"></span>\TMP@EnsureCode{126}{12}% ~ (other)
- <span id="page-8-16"></span>\edef\pdftexcmds@AtEnd{%
- <span id="page-8-17"></span>\pdftexcmds@AtEnd
- <span id="page-8-10"></span>\escapechar=\number\escapechar\relax
- <span id="page-8-9"></span>\noexpand\endinput
- }
- <span id="page-8-11"></span>\escapechar=92 %

## <span id="page-8-0"></span>**2.3 Load packages**

- \begingroup\expandafter\expandafter\expandafter\endgroup
- <span id="page-8-4"></span>\expandafter\ifx\csname RequirePackage\endcsname\relax
- <span id="page-8-40"></span>\def\TMP@RequirePackage#1[#2]{%
- \begingroup\expandafter\expandafter\expandafter\endgroup
- <span id="page-8-5"></span>\expandafter\ifx\csname ver@#1.sty\endcsname\relax
- <span id="page-8-13"></span>137 \input #1.sty\relax
- \fi
- }%
- <span id="page-8-41"></span>\TMP@RequirePackage{infwarerr}[2007/09/09]%
- <span id="page-8-42"></span>\TMP@RequirePackage{ifluatex}[2010/03/01]%
- <span id="page-8-43"></span>\TMP@RequirePackage{ltxcmds}[2010/12/02]%
- <span id="page-8-44"></span>\TMP@RequirePackage{ifpdf}[2010/09/13]%
- \else
- <span id="page-8-29"></span>\RequirePackage{infwarerr}[2007/09/09]%
- <span id="page-8-30"></span>\RequirePackage{ifluatex}[2010/03/01]%
- <span id="page-8-31"></span>\RequirePackage{ltxcmds}[2010/12/02]%
- <span id="page-8-32"></span>\RequirePackage{ifpdf}[2010/09/13]%
- \fi

## <span id="page-8-1"></span>2.4 Without LuaT<sub>E</sub>X

- <span id="page-8-12"></span>\ifluatex
- \else
- <span id="page-8-2"></span>\@PackageInfoNoLine{pdftexcmds}{LuaTeX not detected}%
- <span id="page-8-18"></span>\def\pdftexcmds@nopdftex{%
- <span id="page-8-3"></span>\@PackageInfoNoLine{pdftexcmds}{pdfTeX >= 1.30 not detected}%
- <span id="page-8-19"></span>\let\pdftexcmds@nopdftex\relax
- }%
- <span id="page-8-21"></span>\def\pdftexcmds@temp#1{%
- \begingroup\expandafter\expandafter\expandafter\endgroup
- <span id="page-8-6"></span>\expandafter\ifx\csname pdf#1\endcsname\relax
- <span id="page-8-20"></span>\pdftexcmds@nopdftex
- \else
- <span id="page-8-7"></span>\expandafter\def\csname pdf@#1\expandafter\endcsname
- \expandafter##\expandafter{%
- <span id="page-8-8"></span>\csname pdf#1\endcsname
- 165 }%
- \fi
- }%
- <span id="page-8-22"></span>\pdftexcmds@temp{strcmp}%
- <span id="page-8-23"></span>\pdftexcmds@temp{escapehex}%
- <span id="page-8-14"></span>\let\pdf@escapehexnative\pdf@escapehex
- <span id="page-8-24"></span>\pdftexcmds@temp{unescapehex}%
- <span id="page-8-15"></span>\let\pdf@unescapehexnative\pdf@unescapehex
- <span id="page-8-25"></span>\pdftexcmds@temp{escapestring}%
- <span id="page-8-26"></span>\pdftexcmds@temp{escapename}%
- <span id="page-8-27"></span>\pdftexcmds@temp{filesize}%
- <span id="page-8-28"></span>\pdftexcmds@temp{filemoddate}%

```
177 \begingroup\expandafter\expandafter\expandafter\endgroup
178 \expandafter\ifx\csname pdfshellescape\endcsname\relax
179 \pdftexcmds@nopdftex
180 \ltx@IfUndefined{pdftexversion}{%
181 }{%
182 \ifnum\pdftexversion>120 % 1.21a supports \ifeof18
183 \ifeof18 %
184 \chardef\pdf@shellescape=0 %
185 \else
186 \chardef\pdf@shellescape=1 %
187 \fi
188 \fi
189 }%
190 \else
191 \def\pdf@shellescape{%
192 \pdfshellescape
193 }%
194 \fi
195 \begingroup\expandafter\expandafter\expandafter\endgroup
196 \expandafter\ifx\csname pdffiledump\endcsname\relax
197 \pdftexcmds@nopdftex
198 \else
199 \def\pdf@filedump#1#2#3{%
200 \pdffiledump offset#1 length#2{#3}%
201 }%
202 \sqrt{\text{f}}203 \begingroup\expandafter\expandafter\expandafter\endgroup
204 \expandafter\ifx\csname pdfmdfivesum\endcsname\relax
205 \pdftexcmds@nopdftex
206 \else
207 \def\pdf@mdfivesum#{\pdfmdfivesum}%
208 \let\pdf@mdfivesumnative\pdf@mdfivesum
209 \def\pdf@filemdfivesum#{\pdfmdfivesum file}%
210 \fi
211 \def\pdf@system#{%
212 \immediate\write18%
213 }%
214 \def\pdftexcmds@temp#1{%
215 \begingroup\expandafter\expandafter\expandafter\endgroup
216 \expandafter\ifx\csname pdf#1\endcsname\relax
217 \pdftexcmds@nopdftex
218 \else
219 \expandafter\let\csname pdf@#1\expandafter\endcsname
220 \csname pdf#1\endcsname
221 \fi
222 }%
223 \pdftexcmds@temp{resettimer}%
224 \pdftexcmds@temp{elapsedtime}%
225 \text{ }\Lambda
```
## <span id="page-9-28"></span><span id="page-9-27"></span><span id="page-9-26"></span><span id="page-9-25"></span><span id="page-9-24"></span><span id="page-9-19"></span><span id="page-9-17"></span><span id="page-9-16"></span><span id="page-9-15"></span><span id="page-9-12"></span><span id="page-9-9"></span><span id="page-9-8"></span><span id="page-9-7"></span><span id="page-9-6"></span><span id="page-9-0"></span>**2.5 \pdf@primitive, \pdf@ifprimitive**

Since version 1.40.0 pdfT<sub>F</sub>X has \pdfprimitive and \ifpdfprimitive. And \pdfprimitive was fixed in version 1.40.4.

XATEX provides them under the name \primitive and \ifprimitive. LuaTEX knows both name variants, but they have possibly to be enabled first (tex.enableprimitives).

Depending on the format TeX Live uses a prefix luatex.

Caution: \let must be used for the definition of the macros, especially because of \ifpdfprimitive.

#### <span id="page-9-1"></span>**2.5.1 Using LuaTEX's tex.enableprimitives**

#### <span id="page-10-10"></span>\ifluatex

#### <span id="page-10-18"></span>\pdftexcmds@directlua

<span id="page-10-19"></span><span id="page-10-15"></span><span id="page-10-12"></span><span id="page-10-8"></span><span id="page-10-7"></span><span id="page-10-6"></span>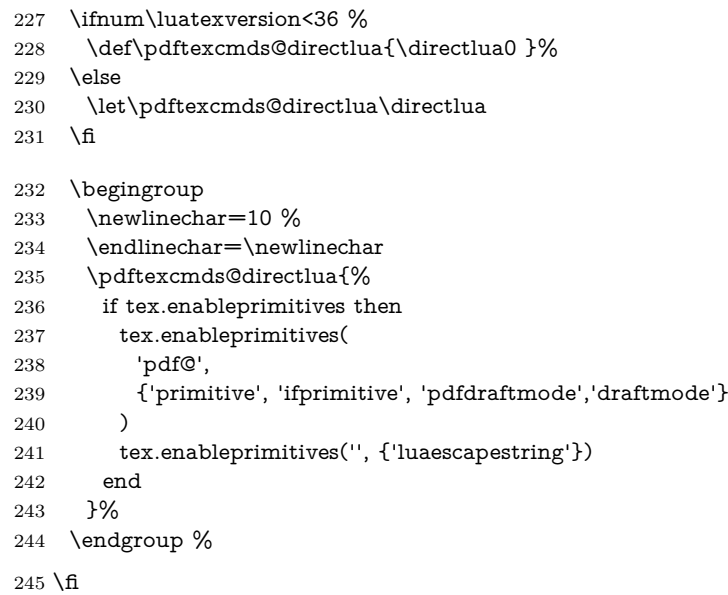

#### <span id="page-10-0"></span>**2.5.2 Trying various names to find the primitives**

#### <span id="page-10-20"></span>\pdftexcmds@strip@prefix

\def\pdftexcmds@strip@prefix#1>{}

- <span id="page-10-21"></span>\def\pdftexcmds@temp#1#2#3{%
- \begingroup\expandafter\expandafter\expandafter\endgroup
- <span id="page-10-1"></span>\expandafter\ifx\csname pdf@#1\endcsname\relax
- \begingroup
- <span id="page-10-30"></span>251 \def\x{#3}%
- <span id="page-10-14"></span>\edef\x{\expandafter\pdftexcmds@strip@prefix\meaning\x}%
- <span id="page-10-9"></span>\escapechar=-1 %
- <span id="page-10-2"></span>254 \edef\y{\expandafter\meaning\csname#2\endcsname}%
- \expandafter\endgroup
- <span id="page-10-13"></span>256  $\iint x \xi y$
- <span id="page-10-3"></span>\expandafter\let\csname pdf@#1\expandafter\endcsname
- <span id="page-10-4"></span>\csname #2\endcsname
- \fi
- $260 \quad \text{\AA}$
- }

#### <span id="page-10-17"></span>\pdf@primitive

- <span id="page-10-22"></span>\pdftexcmds@temp{primitive}{pdfprimitive}{pdfprimitive}% pdfTeX, oldLuaTeX
- <span id="page-10-23"></span>\pdftexcmds@temp{primitive}{primitive}{primitive}% XeTeX, luatex
- <span id="page-10-24"></span>\pdftexcmds@temp{primitive}{luatexprimitive}{pdfprimitive}% oldLuaTeX
- <span id="page-10-25"></span>\pdftexcmds@temp{primitive}{luatexpdfprimitive}{pdfprimitive}% oldLuaTeX

#### <span id="page-10-16"></span>\pdf@ifprimitive

- <span id="page-10-26"></span> \pdftexcmds@temp{ifprimitive}{ifpdfprimitive}{ifpdfprimitive}% pdfTeX, oldLuaTeX
- <span id="page-10-27"></span>\pdftexcmds@temp{ifprimitive}{ifprimitive}{ifprimitive}% XeTeX, luatex
- <span id="page-10-28"></span>\pdftexcmds@temp{ifprimitive}{luatexifprimitive}{ifpdfprimitive}% oldLuaTeX
- <span id="page-10-29"></span>\pdftexcmds@temp{ifprimitive}{luatexifpdfprimitive}{ifpdfprimitive}% oldLuaTeX

#### Disable broken \pdfprimitive.

- <span id="page-10-11"></span>\ifluatex\else
- \begingroup
- <span id="page-10-5"></span>\expandafter\ifx\csname pdf@primitive\endcsname\relax

<span id="page-11-21"></span><span id="page-11-19"></span><span id="page-11-16"></span><span id="page-11-15"></span><span id="page-11-7"></span><span id="page-11-6"></span><span id="page-11-5"></span><span id="page-11-2"></span>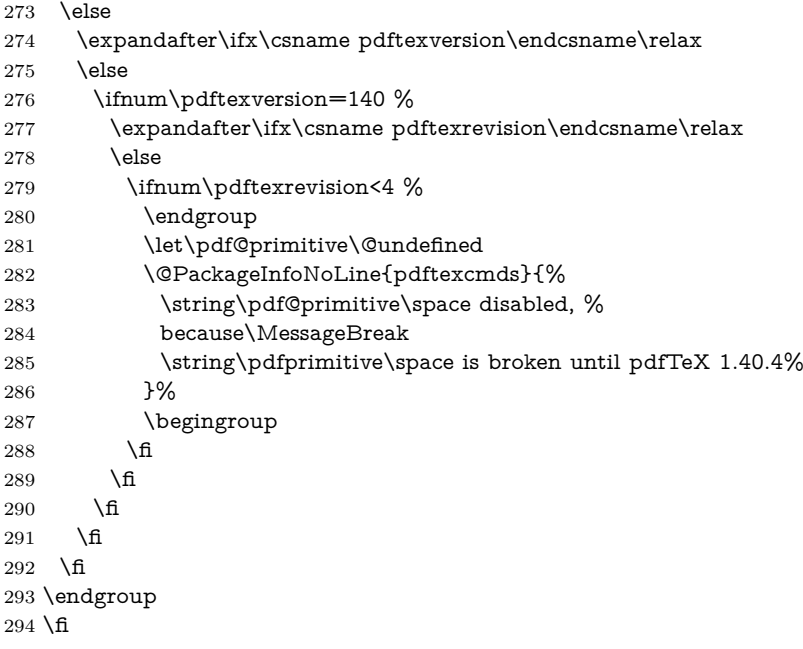

## <span id="page-11-23"></span><span id="page-11-0"></span>**2.5.3 Result**

- \begingroup
- <span id="page-11-3"></span>\@PackageInfoNoLine{pdftexcmds}{%
- <span id="page-11-22"></span>\string\pdf@primitive\space is %
- <span id="page-11-8"></span>298 \expandafter\ifx\csname pdf@primitive\endcsname\relax not \fi
- available%
- }%
- <span id="page-11-4"></span>\@PackageInfoNoLine{pdftexcmds}{%
- <span id="page-11-20"></span>\string\pdf@ifprimitive\space is %
- <span id="page-11-9"></span>\expandafter\ifx\csname pdf@ifprimitive\endcsname\relax not \fi
- available%
- }%

\endgroup

## <span id="page-11-1"></span>**2.6 XƎTEX**

Look for primitives \shellescape, \strcmp.

- <span id="page-11-24"></span>\def\pdftexcmds@temp#1{%
- \begingroup\expandafter\expandafter\expandafter\endgroup
- <span id="page-11-10"></span>\expandafter\ifx\csname pdf@#1\endcsname\relax
- \begingroup
- <span id="page-11-14"></span>311  $\cscapechar = -1 \%$
- <span id="page-11-11"></span>\edef\x{\expandafter\meaning\csname#1\endcsname}%
- <span id="page-11-27"></span>313  $\det\ y{\#1}\%$
- <span id="page-11-28"></span> $314 \qquad \text{def}\{7\#41-5\}$ %
- <span id="page-11-18"></span>315 \edef\y{\expandafter\z\meaning\y}%
- \expandafter\endgroup
- <span id="page-11-17"></span>317  $\iint x \xi y$
- <span id="page-11-12"></span>\expandafter\def\csname pdf@#1\expandafter\endcsname
- \expandafter{%
- <span id="page-11-13"></span>\csname#1\endcsname
- }%
- $322 \overline{h}$
- $323 \text{ }\Lambda$

}%

- <span id="page-11-25"></span>\pdftexcmds@temp{shellescape}%
- <span id="page-11-26"></span>\pdftexcmds@temp{strcmp}%

## <span id="page-12-0"></span>**2.7 \pdf@isprimitive**

```
327 \def\pdf@isprimitive{%
328 \begingroup\expandafter\expandafter\expandafter\endgroup
329 \expandafter\ifx\csname pdf@strcmp\endcsname\relax
330 \long\def\pdf@isprimitive##1{%
331 \expandafter\pdftexcmds@isprimitive\expandafter{\meaning##1}%
332 }%
333 \long\def\pdftexcmds@isprimitive##1##2{%
334 \expandafter\pdftexcmds@@isprimitive\expandafter{\string##2}{##1}%
335 }%
336 \def\pdftexcmds@@isprimitive##1##2{%
337 \ifnum0\pdftexcmds@equal##1\delimiter##2\delimiter=1 %
338 \expandafter\ltx@firstoftwo
339 \leq \leq \leq \leq \leq \leq \leq \leq \leq \leq \leq \leq \leq \leq \leq \leq \leq \leq \leq \leq \leq \leq \leq \leq \leq \leq \leq \leq \leq \leq \leq \leq \leq \leq \leq \leq340 \expandafter\ltx@secondoftwo
341 \fi
342 }%
343 \def\pdftexcmds@equal##1##2\delimiter##3##4\delimiter{%
344 \ifx##1##3%
345 \ifx\relax\#42\#44\relax
346 1%
347 \else
348 \ifx\relax##2\relax
349 \else
350 \iint x \relax\#4\relax351 \else
352 \pdftexcmds@equalcont{##2}{##4}%
353 \overline{\phantom{a}} \fi
354 \fi
355 \hbox{f\hskip-.07cm f}356 \fi
357 }%
358 \def\pdftexcmds@equalcont##1{%
359 \def\pdftexcmds@equalcont#####1###2##1##1##1##1{%
360 \qquad # #1# #1# #1# #1\%361 \pdftexcmds@equal####1\delimiter####2\delimiter
362 }%
363 }%
364 \expandafter\pdftexcmds@equalcont\csname fi\endcsname
365 \else
366 \long\def\pdf@isprimitive##1##2{%
367 \ifnum\pdf@strcmp{\meaning##1}{\string##2}=0 %
368 \expandafter\ltx@firstoftwo
369 \else
370 \expandafter\ltx@secondoftwo
371 \fi
372 }%
373 \fi
374 }
375 \ifluatex
376 \ifx\pdfdraftmode\@undefined
377 \let\pdfdraftmode\draftmode
378 \fi
379 \else
380 \pdf@isprimitive
381 \fi
2.8 \pdf@draftmode
```

```
382 \let\pdftexcmds@temp\ltx@zero %
383 \ltx@IfUndefined{pdfdraftmode}{%
384 \@PackageInfoNoLine{pdftexcmds}{\ltx@backslashchar pdfdraftmode not found}%
385 }{%
```
<span id="page-13-24"></span><span id="page-13-22"></span><span id="page-13-21"></span><span id="page-13-19"></span><span id="page-13-18"></span><span id="page-13-16"></span><span id="page-13-14"></span><span id="page-13-12"></span><span id="page-13-10"></span><span id="page-13-8"></span><span id="page-13-7"></span><span id="page-13-5"></span><span id="page-13-4"></span><span id="page-13-1"></span><span id="page-13-0"></span>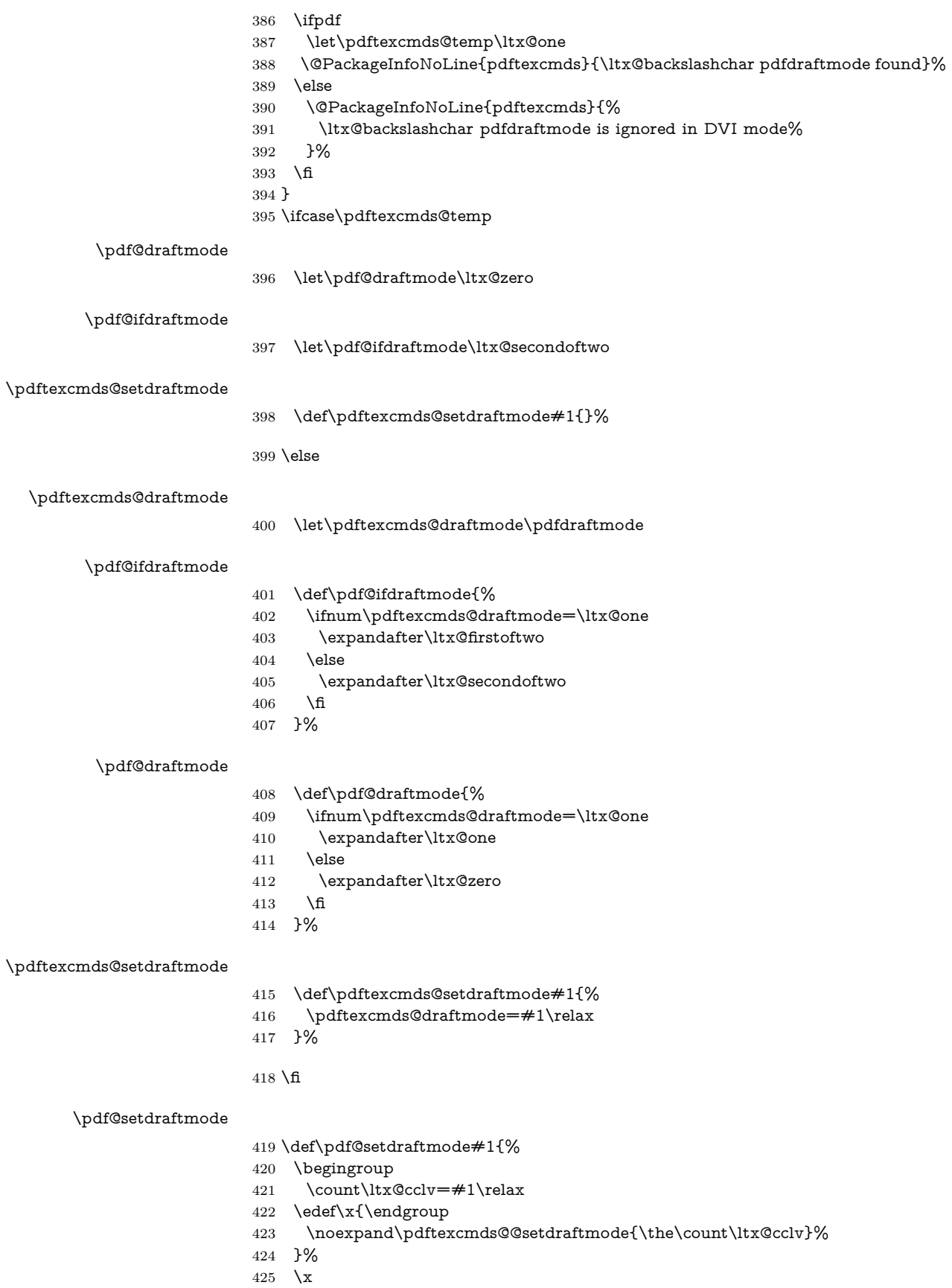

<span id="page-13-27"></span><span id="page-13-26"></span><span id="page-13-25"></span><span id="page-13-23"></span><span id="page-13-20"></span><span id="page-13-17"></span><span id="page-13-15"></span><span id="page-13-13"></span><span id="page-13-11"></span><span id="page-13-9"></span><span id="page-13-6"></span><span id="page-13-3"></span><span id="page-13-2"></span>}

#### <span id="page-14-14"></span>\pdftexcmds@@setdraftmode

\def\pdftexcmds@@setdraftmode#1{%

```
428 \ifcase#1 %
```
- <span id="page-14-20"></span>\pdftexcmds@setdraftmode{#1}%
- \or
- <span id="page-14-21"></span>\pdftexcmds@setdraftmode{#1}%
- \else
- <span id="page-14-1"></span>\@PackageWarning{pdftexcmds}{%
- <span id="page-14-13"></span>\string\pdf@setdraftmode: Ignoring\MessageBreak
- 435 invalid value  $*#1\%$
- }%
- \fi

<span id="page-14-7"></span>\ifluatex

}

## <span id="page-14-0"></span>**2.9 Load Lua module**

```
440 \else
441 \expandafter\pdftexcmds@AtEnd
442 \fi%
443 \ifnum\luatexversion<80
444 \begingroup\expandafter\expandafter\expandafter\endgroup
445 \expandafter\ifx\csname RequirePackage\endcsname\relax
446 \def\TMP@RequirePackage#1[#2]{%
447 \begingroup\expandafter\expandafter\expandafter\endgroup
448 \expandafter\ifx\csname ver@#1.sty\endcsname\relax
449 \input #1.sty\relax
450 \fi
451 }%
452 \TMP@RequirePackage{luatex-loader}[2009/04/10]%
453 \else
454 \RequirePackage{luatex-loader}[2009/04/10]%
455 \fi
456 \fi
457 \pdftexcmds@directlua{%
458 require("pdftexcmds")%
459 }
460 \ifnum\luatexversion>37 %
461 \ifnum0%
462 \pdftexcmds@directlua{%
463 if status.ini_version then %
464 tex.write("1")%
465 end%
466 }>0 %
467 \everyjob\expandafter{%
468 \the\everyjob
469 \pdftexcmds@directlua{%
470 require("pdftexcmds")%
471 }%
472 }%
473 \fi
474 \fi
475 \begingroup
476 \def\x{2017/03/19 v0.25}%
477 \ltx@onelevel@sanitize\x
478 \edef\y{%
479 \pdftexcmds@directlua{%
480 if oberdiek.pdftexcmds.getversion then %
481 oberdiek.pdftexcmds.getversion()%
482 end%
483 }%
484 }%
```
- <span id="page-15-18"></span>485 \ifx\x\y
- \else
- <span id="page-15-4"></span>\@PackageError{pdftexcmds}{%
- <span id="page-15-26"></span>Wrong version of lua module.\MessageBreak
- <span id="page-15-27"></span>Package version: \x\MessageBreak
- <span id="page-15-34"></span>Lua module: \y
- <span id="page-15-5"></span>}\@ehc
- $492 \sqrt{f}$
- \endgroup

## <span id="page-15-0"></span>**2.10 Lua functions**

## <span id="page-15-1"></span>**2.10.1 Helper macros**

# <span id="page-15-32"></span>\pdftexcmds@toks

- \begingroup\expandafter\expandafter\expandafter\endgroup
- <span id="page-15-13"></span>\expandafter\ifx\csname newtoks\endcsname\relax
- <span id="page-15-33"></span>\toksdef\pdftexcmds@toks=0 %
- \else
- <span id="page-15-14"></span>\csname newtoks\endcsname\pdftexcmds@toks
- 499 \fi

#### <span id="page-15-30"></span>\pdftexcmds@Patch

- <span id="page-15-17"></span><span id="page-15-16"></span> \def\pdftexcmds@Patch{0} \ifnum\luatexversion>40 % \ifnum\luatexversion<66 % \def\pdftexcmds@Patch{1}% \fi  $505 \setminus \text{fi}$  \ifcase\pdftexcmds@Patch \catcode`\&=14 % \else
- <span id="page-15-15"></span><span id="page-15-3"></span><span id="page-15-2"></span>\catcode`\&=9 %

#### <span id="page-15-31"></span>\pdftexcmds@PatchDecode

- <span id="page-15-7"></span><span id="page-15-6"></span> \def\pdftexcmds@PatchDecode#1\@nil{% 511 \pdftexcmds@DecodeA#1^^A^^A\@nil{}%
- }%

#### <span id="page-15-28"></span>\pdftexcmds@DecodeA

<span id="page-15-23"></span><span id="page-15-21"></span><span id="page-15-19"></span><span id="page-15-9"></span><span id="page-15-8"></span>513 \def\pdftexcmds@DecodeA#1^^A^^A#2\@nil#3{% \ifx\relax#2\relax \ltx@ReturnAfterElseFi{% 516 \pdftexcmds@DecodeB#3#1^^A^^B\@nil{}% }% \else \ltx@ReturnAfterFi{% \pdftexcmds@DecodeA#2\@nil{#3#1^^@}% }%  $522 \overline{6}$ }%

#### <span id="page-15-29"></span>\pdftexcmds@DecodeB

<span id="page-15-25"></span><span id="page-15-24"></span><span id="page-15-22"></span><span id="page-15-20"></span><span id="page-15-12"></span><span id="page-15-11"></span><span id="page-15-10"></span>524 \def\pdftexcmds@DecodeB#1^^A^^B#2\@nil#3{% \ifx\relax#2\relax% \ltx@ReturnAfterElseFi{% \ltx@zero 528  $#3#1\%$  }% \else \ltx@ReturnAfterFi{% \pdftexcmds@DecodeB#2\@nil{#3#1^^A}%

<span id="page-16-10"></span> }% 534 \fi }% \fi \ifnum\luatexversion<36 % \else \catcode`\0=9 %  $540 \overline{\phantom{0}}$ 

## <span id="page-16-3"></span><span id="page-16-0"></span>**2.10.2 Strings [\[1,](#page-33-6) "7.15 Strings"]**

#### <span id="page-16-21"></span>\pdf@strcmp

<span id="page-16-12"></span><span id="page-16-11"></span><span id="page-16-4"></span> \long\def\pdf@strcmp#1#2{% \directlua0{% oberdiek.pdftexcmds.strcmp("\luaescapestring{#1}",% "\luaescapestring{#2}")% }% }%

<span id="page-16-20"></span>\pdf@isprimitive

### <span id="page-16-17"></span>\pdf@escapehex

<span id="page-16-13"></span><span id="page-16-5"></span>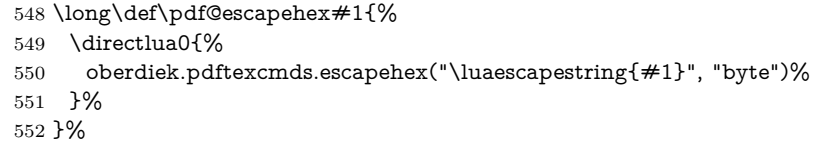

#### <span id="page-16-18"></span>\pdf@escapehexnative

- \long\def\pdf@escapehexnative#1{%
- <span id="page-16-6"></span>\directlua0{%
- <span id="page-16-14"></span>oberdiek.pdftexcmds.escapehex("\luaescapestring{#1}")%
- }%
- }%

#### <span id="page-16-22"></span>\pdf@unescapehex

- \def\pdf@unescapehex#1{%
- <span id="page-16-24"></span>& \romannumeral\expandafter\pdftexcmds@PatchDecode
- <span id="page-16-26"></span>\the\expandafter\pdftexcmds@toks
- <span id="page-16-7"></span>\directlua0{%
- oberdiek.pdftexcmds.toks="pdftexcmds@toks"%
- <span id="page-16-15"></span> oberdiek.pdftexcmds.unescapehex("\luaescapestring{#1}", "byte", \pdftexcmds@Patch)%
- }%
- <span id="page-16-1"></span>& \@nil
- }%

#### <span id="page-16-23"></span>\pdf@unescapehexnative

- \def\pdf@unescapehexnative#1{%
- <span id="page-16-25"></span>& \romannumeral\expandafter\pdftexcmds@PatchDecode
- <span id="page-16-27"></span>\the\expandafter\pdftexcmds@toks
- <span id="page-16-8"></span>\directlua0{%
- oberdiek.pdftexcmds.toks="pdftexcmds@toks"%
- <span id="page-16-16"></span>oberdiek.pdftexcmds.unescapehex("\luaescapestring{#1}", \pdftexcmds@Patch)%
- }%
- <span id="page-16-2"></span>& \@nil
- }%

#### <span id="page-16-19"></span>\pdf@escapestring

- \long\def\pdf@escapestring#1{%
- <span id="page-16-9"></span>\directlua0{%

<span id="page-17-27"></span><span id="page-17-26"></span><span id="page-17-25"></span><span id="page-17-24"></span><span id="page-17-23"></span><span id="page-17-22"></span><span id="page-17-21"></span><span id="page-17-20"></span><span id="page-17-19"></span><span id="page-17-18"></span><span id="page-17-17"></span><span id="page-17-16"></span><span id="page-17-15"></span><span id="page-17-14"></span><span id="page-17-13"></span><span id="page-17-12"></span><span id="page-17-11"></span><span id="page-17-10"></span><span id="page-17-9"></span><span id="page-17-8"></span><span id="page-17-7"></span><span id="page-17-6"></span><span id="page-17-5"></span><span id="page-17-4"></span><span id="page-17-3"></span><span id="page-17-2"></span><span id="page-17-1"></span><span id="page-17-0"></span> oberdiek.pdftexcmds.escapestring("\luaescapestring{#1}", "byte")% }% } \pdf@escapename \long\def\pdf@escapename#1{% \directlua0{% oberdiek.pdftexcmds.escapename("\luaescapestring{#1}", "byte")% }% } \pdf@escapenamenative \long\def\pdf@escapenamenative#1{% \directlua0{% oberdiek.pdftexcmds.escapename("\luaescapestring{#1}")% }% } **2.10.3 Files [\[1,](#page-33-6) "7.18 Files"]** \pdf@filesize \def\pdf@filesize#1{% \directlua0{% oberdiek.pdftexcmds.filesize("\luaescapestring{#1}")% }% } \pdf@filemoddate \def\pdf@filemoddate#1{% \directlua0{% oberdiek.pdftexcmds.filemoddate("\luaescapestring{#1}")% }% } \pdf@filedump \def\pdf@filedump#1#2#3{% \directlua0{% oberdiek.pdftexcmds.filedump("\luaescapestring{\number#1}",% "\luaescapestring{\number#2}",% "\luaescapestring{#3}")% }% }% \pdf@mdfivesum \long\def\pdf@mdfivesum#1{% \directlua0{% oberdiek.pdftexcmds.mdfivesum("\luaescapestring{#1}", "byte")% }% }% \pdf@mdfivesumnative \long\def\pdf@mdfivesumnative#1{% \directlua0{% 615 oberdiek.pdftexcmds.mdfivesum("\luaescapestring{#1}")% }% }% \pdf@filemdfivesum \def\pdf@filemdfivesum#1{% \directlua0{% oberdiek.pdftexcmds.filemdfivesum("\luaescapestring{#1}")% }% }%

#### <span id="page-18-21"></span><span id="page-18-2"></span><span id="page-18-0"></span>**2.10.4 Timekeeping [\[1,](#page-33-6) "7.17 Timekeeping"]**

#### <span id="page-18-24"></span>\protected

<span id="page-18-22"></span><span id="page-18-18"></span><span id="page-18-17"></span><span id="page-18-13"></span><span id="page-18-4"></span><span id="page-18-3"></span> \let\pdftexcmds@temp=Y% \begingroup\expandafter\expandafter\expandafter\endgroup \expandafter\ifx\csname protected\endcsname\relax \pdftexcmds@directlua0{% if tex.enableprimitives then % tex.enableprimitives('', {'protected'})% end% }% \fi \begingroup\expandafter\expandafter\expandafter\endgroup \expandafter\ifx\csname protected\endcsname\relax \let\pdftexcmds@temp=N% \fi \numexpr \begingroup\expandafter\expandafter\expandafter\endgroup \expandafter\ifx\csname numexpr\endcsname\relax \pdftexcmds@directlua0{% if tex.enableprimitives then % tex.enableprimitives('', {'numexpr'})% end% }% \fi \begingroup\expandafter\expandafter\expandafter\endgroup \expandafter\ifx\csname numexpr\endcsname\relax \let\pdftexcmds@temp=N% \fi \ifx\pdftexcmds@temp N% \@PackageWarningNoLine{pdftexcmds}{% Definitions of \ltx@backslashchar pdf@resettimer and% \MessageBreak \ltx@backslashchar pdf@elapsedtime are skipped, because% \MessageBreak e-TeX's \ltx@backslashchar protected or % \ltx@backslashchar numexpr are missing% }% \else

#### <span id="page-18-16"></span>\pdf@resettimer

<span id="page-18-25"></span><span id="page-18-23"></span><span id="page-18-12"></span><span id="page-18-11"></span><span id="page-18-10"></span><span id="page-18-9"></span><span id="page-18-8"></span><span id="page-18-7"></span><span id="page-18-6"></span><span id="page-18-5"></span><span id="page-18-1"></span>\protected\def\pdf@resettimer{%

- <span id="page-18-19"></span>\pdftexcmds@directlua0{%
- oberdiek.pdftexcmds.resettimer()%
- }%
- }%

#### <span id="page-18-15"></span>\pdf@elapsedtime

- <span id="page-18-26"></span>\protected\def\pdf@elapsedtime{%
- <span id="page-18-14"></span>\numexpr
- <span id="page-18-20"></span>\pdftexcmds@directlua0{%
- oberdiek.pdftexcmds.elapsedtime()%
- }%
- \relax
- }%

 $670 \setminus f$ 

# <span id="page-19-22"></span><span id="page-19-10"></span><span id="page-19-8"></span><span id="page-19-6"></span><span id="page-19-5"></span><span id="page-19-4"></span><span id="page-19-0"></span>**2.10.5 Shell escape**

<span id="page-19-16"></span><span id="page-19-15"></span><span id="page-19-13"></span><span id="page-19-12"></span><span id="page-19-7"></span><span id="page-19-3"></span>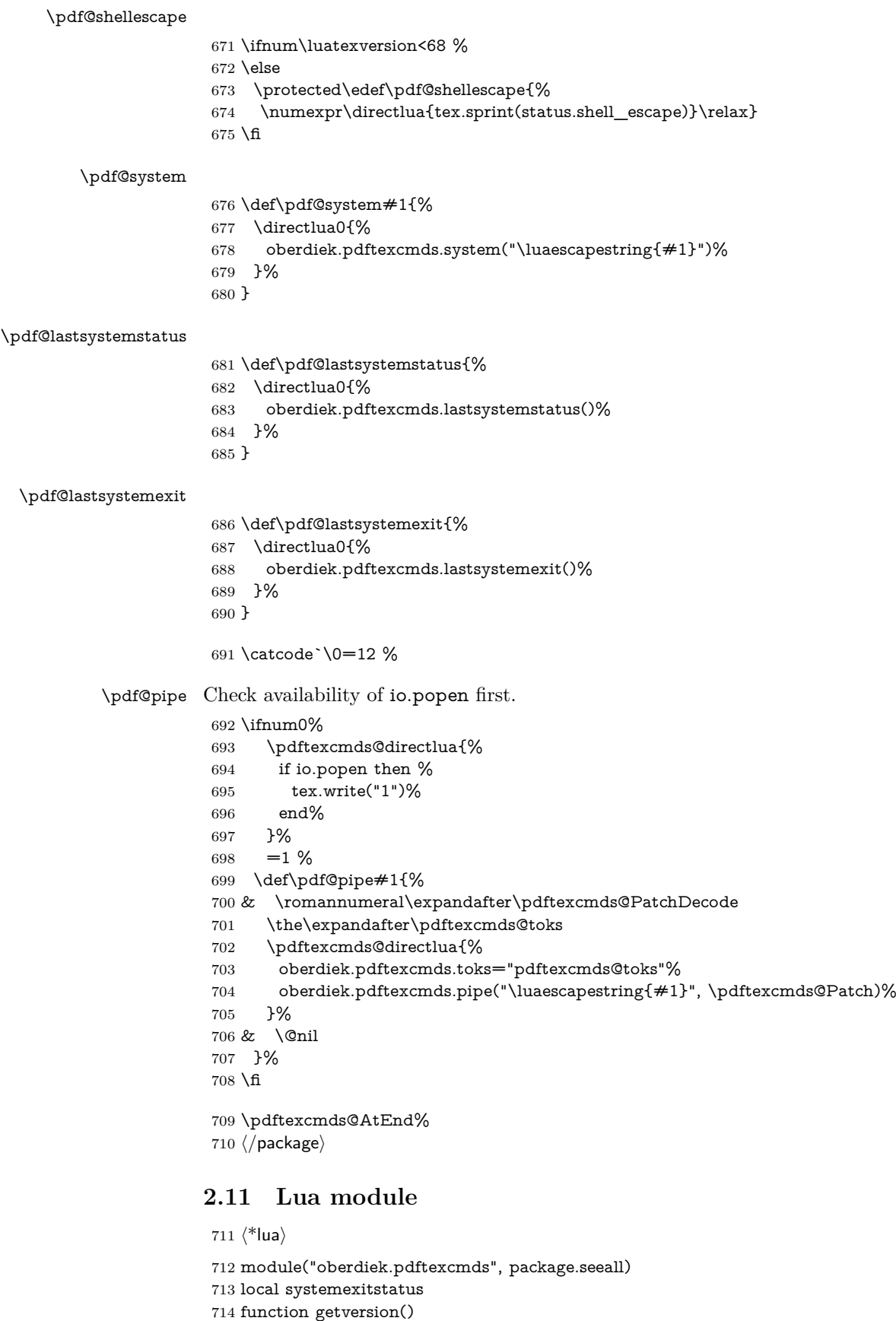

<span id="page-19-21"></span><span id="page-19-20"></span><span id="page-19-19"></span><span id="page-19-18"></span><span id="page-19-17"></span><span id="page-19-14"></span><span id="page-19-11"></span><span id="page-19-9"></span><span id="page-19-2"></span><span id="page-19-1"></span>tex.write("2017/03/19 v0.25")

```
716 end
```

```
2.11.1 Strings [1, "7.15 Strings"]
717 function strcmp(A, B)
718 if A == B then
719 tex.write("0")
720 elseif A \leq B then
721 tex.write("-1")
 722 else
723 tex.write("1")
724 end
725 end
726 local function utf8_to_byte(str)
727 local i = 0728 local n = string.length(str)729 local t = \{\}730 while i < n do
731 i = i + 1732 local a = string.byte(str, i)733 if a < 128 then
734 table.insert(t, string.char(a))
735 else
736 if a \ge 192 and i \le n then
737 i = i + 1738 local b = string.byte(str, i)739 if b < 128 or b > 192 then
740 i = i - 1741 elseif a == 194 then
742 table.insert(t, string.char(b))
743 elseif a == 195 then
744 table.insert(t, string.char(b + 64))
 745 end
746 end
747 end
748 end
749 return table.concat(t)
750 end
751 function escapehex(str, mode)
752 if mode == "byte" then
753 str = utf8_to_byte(str)754 end
755 tex.write((string.gsub(str, ".",
756 function (ch)
757 return string.format("%02X", string.byte(ch))
758 end
759 )))
760 end
See procedure unescapehex in file utils.c of pdfT<sub>E</sub>X. Caution: tex.write ignores
leading spaces.
```

```
761 function unescapehex(str, mode, patch)
762 local a = 0763 local first = true
764 local result = \{\}765 for i = 1, string.len(str), 1 do
766 local ch = string.byte(str, i)
767 if ch >= 48 and ch <= 57 then
768 ch = ch - 48
769 elseif ch >= 65 and ch <= 70 then
770 ch = ch - 55
771 elseif ch >= 97 and ch <= 102 then
772 ch = ch - 87
773 else
774 ch = nil
```

```
775 end
776 if ch then
777 if first then
778 a = ch * 16779 first = false
780 else
781 table.insert(result, a + ch)
782 first = true
783 end
784 end
785 end
786 if not first then
787 table.insert(result, a)
788 end
789 if patch == 1 then
790 local temp = {}
791 for i, a in ipairs(result) do
792 if a == 0 then
793 table.insert(temp, 1)
794 table.insert(temp, 1)
795 else
796 if a == 1 then
797 table.insert(temp, 1)
798 table.insert(temp, 2)
799 else
800 table.insert(temp, a)
801 end
802 end
803 end
804 result = temp
805 end
806 if mode == "byte" then
807 local utf8 = \{\}808 for i, a in ipairs(result) do
809 if a < 128 then
810 table.insert(utf8, a)
811 else
812 if a < 192 then
813 table.insert(utf8, 194)
814 a = a - 128
815 else
816 table.insert(utf8, 195)
817 a = a - 192
818 end
819 table.insert(utf8, a + 128)
820 end
821 end
822 result = utf8
823 end
this next line added for current luatex; this is the only change in the file. eroux,
28apr13. (v 0.21)
824 local unpack = G["unpack"] or table.unpack
825 tex.settoks(toks, string.char(unpack(result)))
826 end
See procedure escapestring in file utils.c of pdfT<sub>E</sub>X.
827 function escapestring(str, mode)
828 if mode == "byte" then
829 str = utf8_to_byte(str)
830 end
831 tex.write((string.gsub(str, ".",
832 function (ch)
833 \qquad local b = string.byte(ch)
```

```
834 if b < 33 or b > 126 then
835 return string.format("\\%.3o", b)
836 end
837 if b == 40 or b == 41 or b == 92 then
838 return "\Upsilon" .. ch
839 end
Lua 5.1 returns the match in case of return value nil.
840 return nil
841 end
842 )))
843 end
See procedure escapename in file utils.c of pdfTFX.
844 function escapename(str, mode)
845 if mode == "byte" then
846 str = utf8_to_byte(str)
847 end
848 tex.write((string.gsub(str, ".",
849 function (ch)
850 local b = string.byte(ch)851 if b == 0 then
```
In Lua 5.0 nil could be used for the empty string, But nil returns the match in Lua 5.1, thus we use the empty string explicitly.

```
852 return ""
853 end
854 if b \le 32 or b \ge 127855 or b == 35 or b == 37 or b == 40 or b == 41856 or b == 47 or b == 60 or b == 62 or b == 91857 or b == 93 or b == 123 or b == 125 then
858 return string.format("#%.2X", b)
859 else
```
Lua 5.1 returns the match in case of return value nil.

```
860 return nil
861 end
862 end
863 )))
864 end
```
#### <span id="page-22-0"></span>**2.11.2 Files [\[1,](#page-33-6) "7.18 Files"]**

```
865 function filesize(filename)
866 local foundfile = kpse.find_file(filename, "tex", true)
867 if foundfile then
 868 local size = lfs.attributes(foundfile, "size")
 869 if size then
 870 tex.write(size)
 871 end
872 end
873 end
See procedure makepdftime in file utils.c of pdfTEX.
874 function filemoddate(filename)
875 local foundfile = kpse.find_file(filename, "tex", true)
876 if foundfile then
877 local date = lfs.attributes(foundfile, "modification")
878 if date then
```

```
879 local d = os.data("*t", date)880 if d.sec >= 60 then
881 d.sec = 59
882 end
883 \qquad local u = os.data("!*t", date)884 local off = 60 * (d.\text{hour} - u.\text{hour}) + d.\text{min} - u.\text{min}885 if d.year \sim = u.year then
886 if d.year > u.year then
```

```
887 off = off + 1440
888 else
889 off = off - 1440
890 end
891 elseif d.yday ~= u.yday then
892 if d.yday > u.yday then
893 off = off + 1440
894 else
895 off = \text{off} = \text{off} - 1440896 end
897 end
898 local timezone
899 if off == 0 then
900 timezone = "Z"901 else
902 local hours = math.floor(off / 60)
903 local mins = math.abs(off - hours * 60)
904 timezone = string.format("%+03d'%02d'", hours, mins)
905 end
906 tex.write(string.format("D:%04d%02d%02d%02d%02d%02d%s",
907 d.year, d.month, d.day, d.hour, d.min, d.sec, timezone))
908 end
909 end
910 end
911 function filedump(offset, length, filename)
912 length = tonumber(length)
913 if length and length > 0 then
914 local foundfile = kpse.find_file(filename, "tex", true)
915 if foundfile then
916 offset = tonumber(offset)
917 if not offset then
918 offset = 0
919 end
920 local filehandle = io.open(foundfile, 'r')
921 if filehandle then
922 if offset > 0 then
923 filehandle:seek("set", offset)
924 end
925 local dump = filehandle:read(length)
926 escapehex(dump)
927 filehandle:close()
928 end
929 end
930 end
931 end
932 function mdfivesum(str, mode)
933 if mode == "byte" then
934 str = utf8_to_byte(str)
935 end
936 escapehex(md5.sum(str))
937 end
938 function filemdfivesum(filename)
939 local foundfile = kpse.find_file(filename, "tex", true)
940 if foundfile then
941 local filehandle = io.open(foundfile, 'r')
942 if filehandle then
943 local contents = filehandle:read("*a")944 escapehex(md5.sum(contents))
945 filehandle:close()
946 end
947 end
948 end
```
### <span id="page-24-0"></span>**2.11.3 Timekeeping [\[1,](#page-33-6) "7.17 Timekeeping"]**

The functions for timekeeping are based on Andy Thomas' work [\[3\]](#page-33-8). Changes:

- Overflow check is added.
- string.format is used to avoid exponential number representation for sure.
- tex.write is used instead of tex.print to get tokens with catcode 12 and without appended \endlinechar.

```
949 local basetime = 0950 function resettimer()
951 basetime = os.clock()
952 end
953 function elapsedtime()
954 local val = (os.clock() - basetime) * 65536 + .5955 if val > 2147483647 then
956 val = 2147483647957 end
958 tex.write(string.format("%d", val))
959 end
```
### <span id="page-24-1"></span>**2.11.4 Miscellaneous [\[1,](#page-33-6) "7.21 Miscellaneous"]**

```
960 function shellescape()
961 if os execute then
962 if status
963 and status.luatex_version
964 and status.luatex version >= 68 then
965 tex.write(os.execute())
966 else
967 local result = os.execute()
968 if result == 0 then
969 tex.write("0")
970 else
971 if result == nil then
972 tex.write("0")
973 else
974 tex.write("1")
975 end
976 end
977 end
978 else
979 tex.write("0")
980 end
981 end
982 function system(cmdline)
983 systemexitstatus = nil
984 texio.write_nl("log", "system(" .. cmdline .. ") ")
985 if os.execute then
986 texio.write("log", "executed.")
987 systemexitstatus = os.execute(cmdline)
988 else
989 texio.write("log", "disabled.")
990 end
991 end
992 function lastsystemstatus()
993 local result = tonumber(systemexitstatus)
994 if result then
995 local x = \text{math}.floor(\text{result} / 256)996 tex.write(result - 256 * math.floor(result / 256))
997 end
998 end
```

```
999 function lastsystemexit()
1000 local result = tonumber(systemexitstatus)
1001 if result then
1002 tex.write(math.floor(result / 256))
1003 end
1004 end
1005 function pipe(cmdline, patch)
1006 local result
1007 systemexitstatus = nil
1008 texio.write_nl("log", "pipe(" .. cmdline ..") ")
1009 if io.popen then
1010 texio.write("log", "executed.")
1011 local handle = io.popen(cmdline, "r")
1012 if handle then
1013 result = handle:read("*a")
1014 handle:close()
1015 end
1016 else
1017 texio.write("log", "disabled.")
1018 end
1019 if result then
1020 if patch == 1 then
1021 local temp = \{\}1022 for i, a in ipairs(result) do
1023 if a == 0 then
1024 table.insert(temp, 1)
1025 table.insert(temp, 1)
1026 else
1027 if a == 1 then
1028 table.insert(temp, 1)
1029 table.insert(temp, 2)
1030 else
1031 table.insert(temp, a)
1032 end
1033 end
1034 end
1035 result = temp
1036 end
1037 tex.settoks(toks, result)
1038 else
1039 tex.settoks(toks, "")
1040 end
1041 end
```
⟨/lua⟩

# <span id="page-25-0"></span>**3 Test**

# <span id="page-25-1"></span>**3.1 Catcode checks for loading**

```
1043 ⟨*test1⟩
1044 \catcode`\\{=1\}%
1045 \catcode`\}=2 %
1046 \catcode`\#=6 %
1047 \catcode`\@=11 %
1048 \expandafter\ifx\csname count@\endcsname\relax
1049 \countdef\count@=255 %
1050 \text{ }\Lambda1051 \expandafter\ifx\csname @gobble\endcsname\relax
1052 \long\def\@gobble#1{}%
1053 \fi
1054 \expandafter\ifx\csname @firstofone\endcsname\relax
1055 \long\def\@firstofone#1{#1}%
```
<span id="page-26-42"></span><span id="page-26-41"></span><span id="page-26-40"></span><span id="page-26-37"></span><span id="page-26-36"></span><span id="page-26-30"></span><span id="page-26-29"></span><span id="page-26-26"></span><span id="page-26-25"></span><span id="page-26-24"></span><span id="page-26-23"></span><span id="page-26-22"></span><span id="page-26-18"></span><span id="page-26-12"></span><span id="page-26-11"></span><span id="page-26-7"></span><span id="page-26-6"></span><span id="page-26-5"></span><span id="page-26-2"></span><span id="page-26-1"></span><span id="page-26-0"></span> \fi \expandafter\ifx\csname loop\endcsname\relax \expandafter\@firstofone \else \expandafter\@gobble  $1061 \overline{\text{fi}}$  {% \def\loop#1\repeat{% \def\body{#1}% 1065 \iterate }% \def\iterate{% \body \let\next\iterate \else 1071 \let\next\relax \fi \next }% \let\repeat=\fi }% \def\RestoreCatcodes{} \count@=0 % \loop \edef\RestoreCatcodes{% \RestoreCatcodes \catcode\the\count@=\the\catcode\count@\relax }% \ifnum\count@<255 % \advance\count@ 1 % \repeat \def\RangeCatcodeInvalid#1#2{% \count@=#1\relax \loop 1091 \catcode\count@=15 % \ifnum\count@<#2\relax 1093 \advance\count@ 1 % \repeat } \def\RangeCatcodeCheck#1#2#3{% \count@=#1\relax \loop \ifnum#3=\catcode\count@ \else \errmessage{% Character \the\count@\space with wrong catcode \the\catcode\count@\space 1104 instead of \number#3% }% \fi \ifnum\count@<#2\relax 1108 \advance\count@ 1 % \repeat } \def\space{ } \expandafter\ifx\csname LoadCommand\endcsname\relax \def\LoadCommand{\input pdftexcmds.sty\relax}% 1114 \fi 1115 \def\Test $\frac{115}{8}$ \RangeCatcodeInvalid{0}{47}%

```
1117 \RangeCatcodeInvalid{58}{64}%
```
- <span id="page-27-36"></span>\RangeCatcodeInvalid{91}{96}%
- <span id="page-27-37"></span>\RangeCatcodeInvalid{123}{255}%
- <span id="page-27-3"></span>\catcode`\@=12 %
- <span id="page-27-5"></span>\catcode`\\=0 %
- <span id="page-27-2"></span>1122 \catcode`\%=14 %
- <span id="page-27-18"></span>\LoadCommand
- <span id="page-27-24"></span>\RangeCatcodeCheck{0}{36}{15}%
- <span id="page-27-25"></span>\RangeCatcodeCheck{37}{37}{14}%
- <span id="page-27-26"></span>\RangeCatcodeCheck{38}{47}{15}%
- <span id="page-27-27"></span>\RangeCatcodeCheck{48}{57}{12}%
- <span id="page-27-28"></span>\RangeCatcodeCheck{58}{63}{15}%
- <span id="page-27-29"></span>\RangeCatcodeCheck{64}{64}{12}%
- <span id="page-27-30"></span>\RangeCatcodeCheck{65}{90}{11}%
- <span id="page-27-31"></span>\RangeCatcodeCheck{91}{91}{15}%
- <span id="page-27-32"></span>\RangeCatcodeCheck{92}{92}{0}%
- <span id="page-27-33"></span>\RangeCatcodeCheck{93}{96}{15}%
- <span id="page-27-34"></span>\RangeCatcodeCheck{97}{122}{11}%
- <span id="page-27-35"></span>\RangeCatcodeCheck{123}{255}{15}%
- <span id="page-27-38"></span>\RestoreCatcodes
- }
- <span id="page-27-40"></span>\Test
- <span id="page-27-8"></span>\csname @@end\endcsname
- <span id="page-27-9"></span>\end
- ⟨/test1⟩

## <span id="page-27-0"></span>**3.2 Test for \pdf@isprimitive**

```
1142 ⟨*test2⟩
1143 \catcode`\{=1 %
1144 \catcode`\}=2 %
1145 \catcode`\#=6 %
1146 \catcode`\@=11 %
1147 \input pdftexcmds.sty\relax
1148 \def\msg#1{%
1149 \begingroup
1150 \escapechar=92 %
1151 \immediate\write16{#1}%
1152 \endgroup
1153 }
1154 \long\def\test#1#2#3#4{%
1155 \begingroup
1156 #4%
1157 \def\str{%
1158 Test \string\pdf@isprimitive
1159 {\string #1}{\string #2}{...}: %
1160 }%
1161 \pdf@isprimitive{#1}{#2}{%
1162 \ifx#3Y%
1163 \msg{\str true ==> OK.}%
1164 \else
1165 \errmessage{\str false ==> FAILED}%
1166 \fi
1167 }{%
1168 \ifx#3Y%
1169 \errmessage{\str true ==> FAILED}%
1170 \else
1171 \text{false} ==> OK.}%
1172 \fi
1173 }%
1174 \endgroup
1175 }
1176 \test\relax\relax Y{}
1177 \test\foobar\relax Y{\let\foobar\relax}
```
<span id="page-28-26"></span><span id="page-28-25"></span><span id="page-28-24"></span><span id="page-28-21"></span><span id="page-28-20"></span><span id="page-28-19"></span> \test\foobar\relax N{} \test\hbox\hbox Y{} \test\foobar@hbox\hbox Y{\let\foobar@hbox\hbox} 1181 \test\if\if  $Y$ {} 1182 \test\if\ifx  $N$ {} 1183 \test\ifx\if  $N{}$  \test\par\par Y{} \test\hbox\par N{} \test\par\hbox N{} \csname @@end\endcsname\end ⟨/test2⟩

## <span id="page-28-41"></span><span id="page-28-23"></span><span id="page-28-22"></span><span id="page-28-10"></span><span id="page-28-0"></span>**3.3 Test for \pdf@shellescape**

```
1189 \langle*test-shell\rangle1190 \catcode \{=1 %
1191 \catcode`\}=2 %
1192 \catcode`\#=6 %
1193 \catcode`\@=11 %
1194 \input pdftexcmds.sty\relax
1195 \def\msg#{\immediate\write16}
1196 \def\MaybeEnd{}
1197 \ifx\luatexversion\UnDeFiNeD
1198 \else
1199 \ifnum\luatexversion<68 %
1200 \ifx\pdf@shellescape\@undefined
1201 \msg{SHELL=U}%
1202 \msg{OK (LuaTeX < 0.68)}%
1203 \else
1204 \msg{SHELL=defined}%
1205 \errmessage{Failed (LuaTeX < 0.68)}%
1206 \fi
1207 \def\MaybeEnd{\csname @@end\endcsname\end}%
1208 \fi
1209 \fi
1210 \MaybeEnd
1211 \ifx\pdf@shellescape\@undefined
1212 \msg{SHELL=U}%
1213 \else
1214 \msg{SHELL=\number\pdf@shellescape}%
1215 \text{ }\mathsf{fi}1216 \ifx\expected\@undefined
1217 \else
1218 \ifx\expected\relax
1219 \msg{EXPECTED=U}%
1220 \ifx\pdf@shellescape\@undefined
1221 \msg{OK}%
1222 \else
1223 \errmessage{Failed}%
1224 \fi
1225 \else
1226 \msg{EXPECTED=\number\expected}%
1227 \ifnum\pdf@shellescape=\expected\relax
1228 \msg{OK}%
1229 \else
1230 \errmessage{Failed}%
1231 \fi
1232 \fi
1233 \fi
1234 \csname @@end\endcsname\end
1235 ⟨/test-shell⟩
```
## <span id="page-28-40"></span><span id="page-28-39"></span><span id="page-28-38"></span><span id="page-28-37"></span><span id="page-28-18"></span><span id="page-28-17"></span><span id="page-28-16"></span><span id="page-28-15"></span><span id="page-28-14"></span><span id="page-28-12"></span><span id="page-28-7"></span><span id="page-28-6"></span><span id="page-28-1"></span>**3.4 Test for escape functions**

```
1236 \langle*test-escape\rangle1237 \catcode`\{=1 %
1238 \catcode`\}=2 %
1239 \catcode`\#=6 %
1240 \catcode`\^=7 %
1241 \catcode`\@=11 %
1242 \errorcontextlines=1000 %
1243 \input pdftexcmds.sty\relax
1244 \def\msg#1{%
1245 \begingroup
1246 \escapechar=92 %
1247 \immediate\write16{#1}%
1248 \endgroup
1249 }
1250 \begingroup
1251 \catcode`\@=11 %
1252 \countdef\count@=255 %
1253 \def\space{ }%
1254 \long\def\@whilenum#1\do #2{%
1255 \ifnum \#1\text{relax}1256 \#2\relax1257 \@iwhilenum{#1\relax#2\relax}%
1258 \fi
1259 }%
1260 \long\def\@iwhilenum#1{%
1261 \ifnum #1%
1262 \expandafter\@iwhilenum
1263 \else
1264 \expandafter\ltx@gobble
1265 \fi
1266 {#1}%
1267 }%
1268 \gdef\AllBytes{}%
1269 \count@=0 %
1270 \catcode0=12 %
1271 \@whilenum\count@<256 \do{%
1272 \lccode0=\count@
1273 \ifnum\count@=32 %
1274 \xdef\AllBytes{\AllBytes\space}%
1275 \else
1276 \lowercase{%
1277 \xdef\AllBytes{\AllBytes^^@}%
1278 }%
1279 \fi
1280 \advance\count@ by 1 %
1281 }%
1282 \endgroup
1283 \def\AllBytesHex{%
1284 000102030405060708090A0B0C0D0E0F%
1285 101112131415161718191A1B1C1D1E1F%
1286 202122232425262728292A2B2C2D2E2F%
1287 303132333435363738393A3B3C3D3E3F%
1288 404142434445464748494A4B4C4D4E4F%
1289 505152535455565758595A5B5C5D5E5F%
1290 606162636465666768696A6B6C6D6E6F%
1291 707172737475767778797A7B7C7D7E7F%
1292 808182838485868788898A8B8C8D8E8F%
1293 909192939495969798999A9B9C9D9E9F%
1294 A0A1A2A3A4A5A6A7A8A9AAABACADAEAF%
1295 B0B1B2B3B4B5B6B7B8B9BABBBCBDBEBF%
1296 C0C1C2C3C4C5C6C7C8C9CACBCCCDCECF%
1297 D0D1D2D3D4D5D6D7D8D9DADBDCDDDEDF%
```

```
1298 E0E1E2E3E4E5E6E7E8E9EAEBECEDEEEF%
1299 F0F1F2F3F4F5F6F7F8F9FAFBFCFDFEFF%
1300 }
1301 \ltx@onelevel@sanitize\AllBytesHex
1302 \expandafter\lowercase\expandafter{%
1303 \expandafter\def\expandafter\AllBytesHexLC
1304 \expandafter{\AllBytesHex}%
1305 }
1306 \begingroup
1307 \catcode`\#=12 %
1308 \xdef\AllBytesName{%
1309 #01#02#03#04#05#06#07#08#09#0A#0B#0C#0D#0E#0F%
1310 #10#11#12#13#14#15#16#17#18#19#1A#1B#1C#1D#1E#1F%
1311 #20!"#23$#25&'#28#29*+,-.#2F%
1312 0123456789:;#3C=#3E?%
1313 @ABCDEFGHIJKLMNO%
1314 PQRSTUVWXYZ#5B\ltx@backslashchar#5D^_%
1315 `abcdefghijklmno%
1316 pqrstuvwxyz#7B|#7D\string~#7F%
1317 #80#81#82#83#84#85#86#87#88#89#8A#8B#8C#8D#8E#8F%
1318 #90#91#92#93#94#95#96#97#98#99#9A#9B#9C#9D#9E#9F%
1319 #A0#A1#A2#A3#A4#A5#A6#A7#A8#A9#AA#AB#AC#AD#AE#AF%
1320 #B0#B1#B2#B3#B4#B5#B6#B7#B8#B9#BA#BB#BC#BD#BE#BF%
1321 #C0#C1#C2#C3#C4#C5#C6#C7#C8#C9#CA#CB#CC#CD#CE#CF%
1322 #D0#D1#D2#D3#D4#D5#D6#D7#D8#D9#DA#DB#DC#DD#DE#DF%
1323 #E0#E1#E2#E3#E4#E5#E6#E7#E8#E9#EA#EB#EC#ED#EE#EF%
1324 #F0#F1#F2#F3#F4#F5#F6#F7#F8#F9#FA#FB#FC#FD#FE#FF%
1325 }%
1326 \endgroup
1327 \ltx@onelevel@sanitize\AllBytesName
1328 \edef\AllBytesFromName{\expandafter\ltx@gobble\AllBytes}
1329 \begingroup
1330 \def\|{|}%
1331 \edef\%{\ltx@percentchar}%
1332 \catcode`\|=0 %
1333 \catcode`\#=12 %
1334 \catcode`\~=12 %
1335 \catcode`\\=12 %
1336 |xdef|AllBytesString{%
1337 \000\001\002\003\004\005\006\007\010\011\012\013\014\015\016\017%
1338 \020\021\022\023\024\025\026\027\030\031\032\033\034\035\036\037%
1339 \040!"#$|%&'\(\)*+,-./%
1340 0123456789:;<=>?%
1341 @ABCDEFGHIJKLMNO%
1342 PQRSTUVWXYZ[\\]^ %
1343 `abcdefghijklmno%
1344 pqrstuvwxyz{||}~\177%
1345 \200\201\202\203\204\205\206\207\210\211\212\213\214\215\216\217%
1346 \220\221\222\223\224\225\226\227\230\231\232\233\234\235\236\237%
1347 \240\241\242\243\244\245\246\247\250\251\252\253\254\255\256\257%
1348 \260\261\262\263\264\265\266\267\270\271\272\273\274\275\276\277%
1349 \300\301\302\303\304\305\306\307\310\311\312\313\314\315\316\317%
1350 \320\321\322\323\324\325\326\327\330\331\332\333\334\335\336\337%
1351 \340\341\342\343\344\345\346\347\350\351\352\353\354\355\356\357%
1352 \360\361\362\363\364\365\366\367\370\371\372\373\374\375\376\377%
1353 }%
1354 |endgroup
1355 \ltx@onelevel@sanitize\AllBytesString
1356 \def\Test#1#2#3{%
1357 \begingroup
1358 \expandafter\expandafter\expandafter\def
```

```
1359 \expandafter\expandafter\expandafter\TestResult
```

```
1360 \expandafter\expandafter\expandafter{%
1361 #1{#2}%
1362 }%
1363 \ifx\TestResult#3%
1364 \else
1365 \newlinechar=10 %
1366 \msg{Expect:^^J#3}%
1367 \msg{Result:^^J\TestResult}%
1368 \errmessage{\string#2 -\string#1-> \string#3}%
1369 \fi
1370 \endgroup
1371 }
1372 \def\test#1#2#3{%
1373 \edef\TestFrom{#2}%
1374 \edef\TestExpect{#3}%
1375 \ltx@onelevel@sanitize\TestExpect
1376 \Test#1\TestFrom\TestExpect
1377 }
1378 \test\pdf@unescapehex{74657374}{test}
1379 \begingroup
1380 \catcode0=12 %
1381 \catcode1=12 %
1382 \test\pdf@unescapehex{740074017400740174}{t^^@t^^At^^@t^^At}%
1383 \endgroup
1384 \Test\pdf@escapehex\AllBytes\AllBytesHex
1385 \Test\pdf@unescapehex\AllBytesHex\AllBytes
1386 \Test\pdf@escapename\AllBytes\AllBytesName
1387 \Test\pdf@escapestring\AllBytes\AllBytesString
1388 \csname @@end\endcsname\end
1389 ⟨/test-escape⟩
```
# <span id="page-31-19"></span><span id="page-31-18"></span><span id="page-31-17"></span><span id="page-31-10"></span><span id="page-31-9"></span><span id="page-31-8"></span><span id="page-31-7"></span><span id="page-31-6"></span><span id="page-31-5"></span><span id="page-31-4"></span><span id="page-31-0"></span>**4 Installation**

## <span id="page-31-1"></span>**4.1 Download**

Package. This package is available on CTAN<sup>[1](#page-31-3)</sup>:

**[CTAN:macros/latex/contrib/oberdiek/pdftexcmds.dtx](http://ctan.org/tex-archive/macros/latex/contrib/oberdiek/pdftexcmds.dtx)** The source file.

**[CTAN:macros/latex/contrib/oberdiek/pdftexcmds.pdf](http://ctan.org/tex-archive/macros/latex/contrib/oberdiek/pdftexcmds.pdf)** Documentation.

**Bundle.** All the packages of the bundle 'oberdiek' are also available in a TDS compliant ZIP archive. There the packages are already unpacked and the documentation files are generated. The files and directories obey the TDS standard.

**[CTAN:install/macros/latex/contrib/oberdiek.tds.zip](http://ctan.org/tex-archive/install/macros/latex/contrib/oberdiek.tds.zip)**

*TDS* refers to the standard "A Directory Structure for TEX Files" ([CTAN:tds/](http://ctan.org/tex-archive/tds/tds.pdf) [tds.pdf](http://ctan.org/tex-archive/tds/tds.pdf)). Directories with texmf in their name are usually organized this way.

### <span id="page-31-2"></span>**4.2 Bundle installation**

**Unpacking.** Unpack the oberdiek.tds.zip in the TDS tree (also known as texmf tree) of your choice. Example (linux):

unzip oberdiek.tds.zip -d ~/texmf

<span id="page-31-3"></span><http://ctan.org/pkg/pdftexcmds>

**Script installation.** Check the directory TDS:scripts/oberdiek/ for scripts that need further installation steps. Package attachfile2 comes with the Perl script pdfatfi.pl that should be installed in such a way that it can be called as pdfatfi. Example (linux):

```
chmod +x scripts/oberdiek/pdfatfi.pl
cp scripts/oberdiek/pdfatfi.pl /usr/local/bin/
```
### <span id="page-32-0"></span>**4.3 Package installation**

**Unpacking.** The .dtx file is a self-extracting docstrip archive. The files are extracted by running the .dtx through plain TFX:

tex pdftexcmds.dtx

**TDS.** Now the different files must be moved into the different directories in your installation TDS tree (also known as texmf tree):

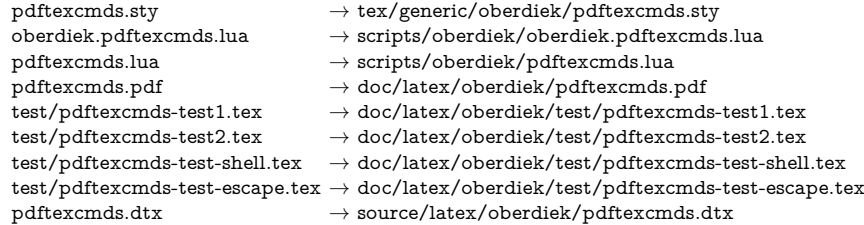

If you have a docstrip.cfg that configures and enables docstrip's TDS installing feature, then some files can already be in the right place, see the documentation of docstrip.

## <span id="page-32-1"></span>**4.4 Refresh file name databases**

If your T<sub>EX</sub> distribution (teT<sub>EX</sub>, mikT<sub>EX</sub>, ...) relies on file name databases, you must refresh these. For example, teTFX users run texhash or mktexlsr.

## <span id="page-32-2"></span>**4.5 Some details for the interested**

**Unpacking with LA<sup>T</sup>EX.** The .dtx chooses its action depending on the format:

plain T<sub>E</sub>X: Run docstrip and extract the files.

**LATEX:** Generate the documentation.

If you insist on using  $I\llap{/}\text{FFK}$  for docstrip (really, docstrip does not need  $I\llap{/}\text{FFK}$ ), then inform the autodetect routine about your intention:

latex \let\install=y\input{pdftexcmds.dtx}

Do not forget to quote the argument according to the demands of your shell.

Generating the documentation. You can use both the .dtx or the .drv to generate the documentation. The process can be configured by the configuration file ltxdoc.cfg. For instance, put this line into this file, if you want to have A4 as paper format:

#### \PassOptionsToClass{a4paper}{article}

An example follows how to generate the documentation with pdfI $F_{\rm F}$ X:

pdflatex pdftexcmds.dtx bibtex pdftexcmds.aux makeindex -s gind.ist pdftexcmds.idx pdflatex pdftexcmds.dtx makeindex -s gind.ist pdftexcmds.idx pdflatex pdftexcmds.dtx

# <span id="page-33-0"></span>**5 Catalogue**

The following XML file can be used as source for the T<sub>EX</sub> Catalogue. The elements caption and description are imported from the original XML file from the Catalogue. The name of the XML file in the Catalogue is pdftexcmds.xml.

```
1390 ⟨*catalogue⟩
1391 <?xml version='1.0' encoding='us-ascii'?>
1392 <!DOCTYPE entry SYSTEM 'catalogue.dtd'>
1393 <entry datestamp='$Date$' modifier='$Author$' id='pdftexcmds'>
1394 <name>pdftexcmds</name>
1395 <caption>LuaTeX support for pdfTeX utility functions.</caption>
1396 <authorref id='auth:oberdiek'/>
1397 <copyright owner='Heiko Oberdiek' year='2007,2009-2011'/>
1398 <license type='lppl1.3'/>
1399 <version number='0.20'/>
1400 <description>
1401 LuaTeX provides most of the commands of
1402 <xref refid='pdftex'>pdfTeX</xref> 1.40. However, a number of
1403 utility functions are not available. This package tries to fill
1404 the gap and implements some of the missing primitives using Lua.
1405 \, \text{SD}1406 The package is part of the <xref refid='oberdiek'>oberdiek</xref>
1407 bundle.
1408 </description>
1409 <documentation details='Package documentation'
1410 href='ctan:/macros/latex/contrib/oberdiek/pdftexcmds.pdf'/>
1411 <ctan file='true' path='/macros/latex/contrib/oberdiek/pdftexcmds.dtx'/>
1412 <miktex location='oberdiek'/>
1413 <texlive location='oberdiek'/>
1414 <install path='/macros/latex/contrib/oberdiek/oberdiek.tds.zip'/>
1415 </entry>
1416 (/catalogue)
```
# <span id="page-33-1"></span>**6 References**

- <span id="page-33-6"></span>[1] Hàn Thế Thành et al. *The pdfTEX user manual*. Version 655 (1.40.11). 2010-11-23. url: [http://mirror.ctan.org/systems/pdftex/manual/pdftex](http://mirror.ctan.org/systems/pdftex/manual/pdftex-a.pdf)[a.pdf](http://mirror.ctan.org/systems/pdftex/manual/pdftex-a.pdf) (visited on 2011-11-29).
- <span id="page-33-7"></span>[2] LuaTEX development team. *LuaTEX Reference*. Version beta 0.71.0. 2011-10-11. url: <http://www.luatex.org/svn/trunk/manual/luatexref-t.pdf> (visited on 2011-11-29).
- <span id="page-33-8"></span>[3] Andy Thomas. *Analog of* \pdfelapsedtime for LuaTEX and XATEX. URL: [http:](http://tex.stackexchange.com/a/32531) [//tex.stackexchange.com/a/32531](http://tex.stackexchange.com/a/32531) (visited on 2011-11-29).

# <span id="page-33-2"></span>**7 History**

## <span id="page-33-3"></span>**[2007/11/11 v0.1]**

• First version.

# <span id="page-33-4"></span>**[2007/11/12 v0.2]**

• Short description fixed.

# <span id="page-33-5"></span>**[2007/12/12 v0.3]**

• Organization of Lua code as module.

## <span id="page-34-0"></span>**[2009/04/10 v0.4]**

• Adaptation for syntax change of  $\dagger$  directlua in LuaT<sub>E</sub>X 0.36.

## <span id="page-34-1"></span>**[2009/09/22 v0.5]**

- \pdf@primitive, \pdf@ifprimitive added.
- X<sub>T</sub>T<sub>E</sub>X's variants are detected for \pdf@shellescape, \pdf@strcmp, \pdf@primitive, \pdf@ifprimitive.

## <span id="page-34-2"></span>**[2009/09/23 v0.6]**

• Macro \pdf@isprimitive added.

## <span id="page-34-3"></span>**[2009/12/12 v0.7]**

• Short info shortened.

## <span id="page-34-4"></span>**[2010/03/01 v0.8]**

• Required date for package ifluatex updated.

## <span id="page-34-5"></span>**[2010/04/01 v0.9]**

• Use \ifeof18 for defining \pdf@shellescape between pdfTEX 1.21a (inclusive) and 1.30.0 (exclusive).

## <span id="page-34-6"></span>**[2010/11/04 v0.10]**

• \pdf@draftmode, \pdf@ifdraftmode and \pdf@setdraftmode added.

## <span id="page-34-7"></span>**[2010/11/11 v0.11]**

• Missing \RequirePackage for package ifpdf added.

## <span id="page-34-8"></span>**[2011/01/30 v0.12]**

• Already loaded package files are not input in plain T<sub>E</sub>X.

#### <span id="page-34-9"></span>**[2011/03/04 v0.13]**

• Improved Lua function shellescape that also uses the result of os.execute() (thanks to Philipp Stephani).

## <span id="page-34-10"></span>**[2011/04/10 v0.14]**

- Version check of loaded module added.
- Patch for bug in LuaTEX between 0.40.6 and 0.65 that is fixed in revision 4096.

## <span id="page-34-11"></span>**[2011/04/16 v0.15]**

• LuaT<sub>E</sub>X: \pdf@shellescape is only supported for version 0.70.0 and higher due to a bug, os.execute() crashes in some circumstances. Fixed in LuaT<sub>EX</sub> beta-0.70.0, revision 4167.

## <span id="page-35-0"></span>**[2011/04/22 v0.16]**

• Previous fix was not working due to a wrong catcode of digit zero (due to easily support the old \directlua0). The version border is lowered to 0.68, because some beta-0.67.0 seems also to work.

## <span id="page-35-1"></span>**[2011/06/29 v0.17]**

• Documentation addition to \pdf@shellescape.

## <span id="page-35-2"></span>**[2011/07/01 v0.18]**

• Add Lua module loading in \everyjob for iniTEX (LuaTEX only).

## <span id="page-35-3"></span>**[2011/07/28 v0.19]**

• Missing space in an info message added (Martin Münch).

## <span id="page-35-4"></span>**[2011/11/29 v0.20]**

• \pdf@resettimer and \pdf@elapsedtime added (thanks Andy Thomas).

## <span id="page-35-5"></span>**[2016/05/10 v0.21]**

• local unpack added (thanks Élie Roux).

## <span id="page-35-6"></span>**[2016/05/21 v0.22]**

• adjust \textbackslash usage in bib file for biber bug.

## <span id="page-35-7"></span>**[2016/10/02 v0.23]**

• add file.close to lua filehandles (github pull request).

## <span id="page-35-8"></span>**[2017/01/29 v0.24]**

• Avoid loading luatex-loader for current luatex. (Use pdftexcmds.lua not oberdiek.pdftexcmds.lua to simplify file search with standard require)

## <span id="page-35-9"></span>**[2017/03/19 v0.25]**

• New \pdf@shellescape for LuaTEX, see github issue 20.

## <span id="page-35-10"></span>**8 Index**

Numbers written in italic refer to the page where the corresponding entry is described; numbers underlined refer to the code line of the definition; plain numbers refer to the code lines where the entry is used.

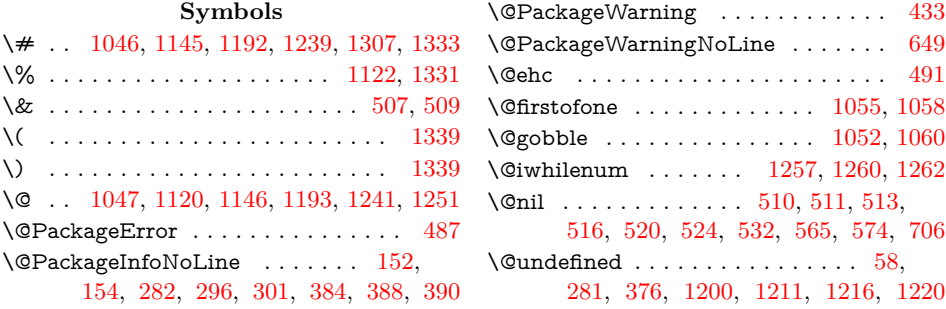

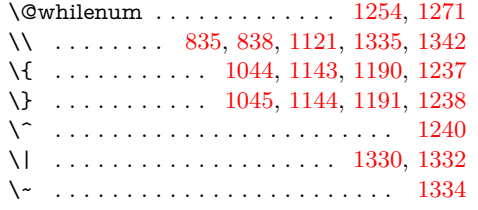

#### **Numbers**

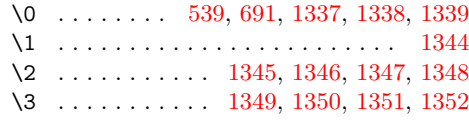

**A**

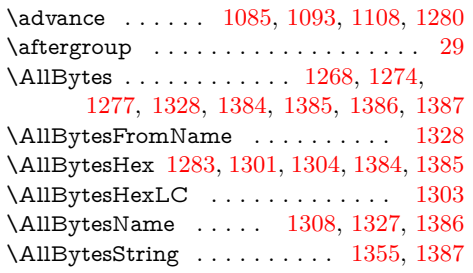

### **B**

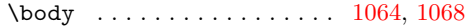

### **C**

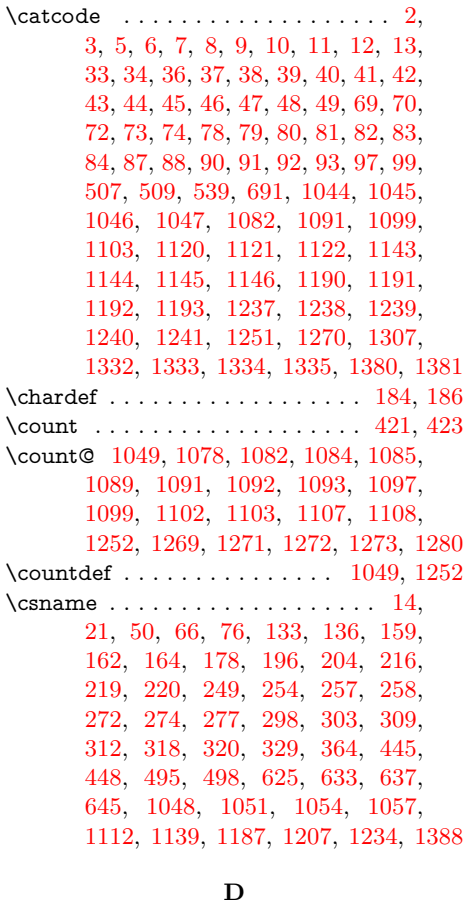

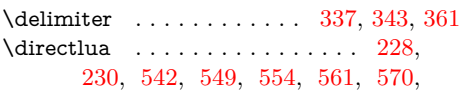

**E** \empty . . . . . . . . . . . . . . . . . . . [17,](#page-6-33) [18](#page-6-34) \end . . . . . [1140,](#page-27-9) [1187,](#page-28-10) [1207,](#page-28-11) [1234,](#page-28-12) [1388](#page-31-10)  $\end{math}$ [21,](#page-6-31) [50,](#page-6-32) [66,](#page-7-21) [76,](#page-7-22) [133,](#page-8-4) [136,](#page-8-5) [159,](#page-8-6) [162,](#page-8-7) [164,](#page-8-8) [178,](#page-9-4) [196,](#page-9-5) [204,](#page-9-6) [216,](#page-9-7) [219,](#page-9-8) [220,](#page-9-9) [249,](#page-10-1) [254,](#page-10-2) [257,](#page-10-3) [258,](#page-10-4) [272,](#page-10-5) [274,](#page-11-6) [277,](#page-11-7) [298,](#page-11-8) [303,](#page-11-9) [309,](#page-11-10) [312,](#page-11-11) [318,](#page-11-12) [320,](#page-11-13) [329,](#page-12-4) [364,](#page-12-5) [445,](#page-14-2) [448,](#page-14-3) [495,](#page-15-13) [498,](#page-15-14) [625,](#page-18-2) [633,](#page-18-3) [637,](#page-18-4) [645,](#page-18-5) [1048,](#page-25-9) [1051,](#page-25-10) [1054,](#page-25-11) [1057,](#page-26-18) [1112,](#page-26-19) [1139,](#page-27-8) [1187,](#page-28-10) [1207,](#page-28-11) [1234,](#page-28-12) [1388](#page-31-10) \endinput . . . . . . . . . . . . . . . . [29,](#page-6-2) [129](#page-8-9) \endlinechar . . . . [4,](#page-6-35) [35,](#page-6-36) [71,](#page-7-23) [77,](#page-7-24) [89,](#page-7-25) [234](#page-10-8)  $\verb|\ermessage |\dots \dots \dots \dots 1101|,$ [1165,](#page-27-10) [1169,](#page-27-11) [1205,](#page-28-13) [1223,](#page-28-14) [1230,](#page-28-15) [1368](#page-31-11)  $\label{eq:1} \verb|errorcontextlines| \verb|...| \verb|...| \verb|1242|$  $\label{eq:1} \verb|errorcontextlines| \verb|...| \verb|...| \verb|1242|$  $\label{eq:1} \verb|errorcontextlines| \verb|...| \verb|...| \verb|1242|$ \escapechar [128,](#page-8-10) [131,](#page-8-11) [253,](#page-10-9) [311,](#page-11-14) [1150,](#page-27-12) [1246](#page-29-22)  $\label{eq:468} \text{everyjob} \quad \ldots \quad \ldots \quad \ldots \quad \ldots \quad \text{467, 468}$  $\label{eq:468} \text{everyjob} \quad \ldots \quad \ldots \quad \ldots \quad \ldots \quad \text{467, 468}$  $\label{eq:468} \text{everyjob} \quad \ldots \quad \ldots \quad \ldots \quad \ldots \quad \text{467, 468}$  $\label{eq:468} \text{everyjob} \quad \ldots \quad \ldots \quad \ldots \quad \ldots \quad \text{467, 468}$  $\label{eq:468} \text{everyjob} \quad \ldots \quad \ldots \quad \ldots \quad \ldots \quad \text{467, 468}$ \expected . . . . . [1216,](#page-28-6) [1218,](#page-28-16) [1226,](#page-28-17) [1227](#page-28-18) **F** \foobar . . . . . . . . . . . . . . . . [1177,](#page-27-13) [1178](#page-28-19)  $\to$  . . . . . . . . . . . . . . . [1180](#page-28-20) **G**

[577,](#page-16-9) [582,](#page-17-1) [587,](#page-17-2) [592,](#page-17-3) [597,](#page-17-4) [602,](#page-17-5) [609,](#page-17-6) [614,](#page-17-7) [619,](#page-17-8) [674,](#page-19-4) [677,](#page-19-5) [682,](#page-19-6) [687](#page-19-7) \do . . . . . . . . . . . . . . . . . . . [1254,](#page-29-6) [1271](#page-29-7) \draftmode . . . . . . . . . . . . . . . . . [377](#page-12-9)

\gdef . . . . . . . . . . . . . . . . . . . . . . [1268](#page-29-12)

**H** \hbox . . . . . . . . [1179,](#page-28-21) [1180,](#page-28-20) [1185,](#page-28-22) [1186](#page-28-23) **I**

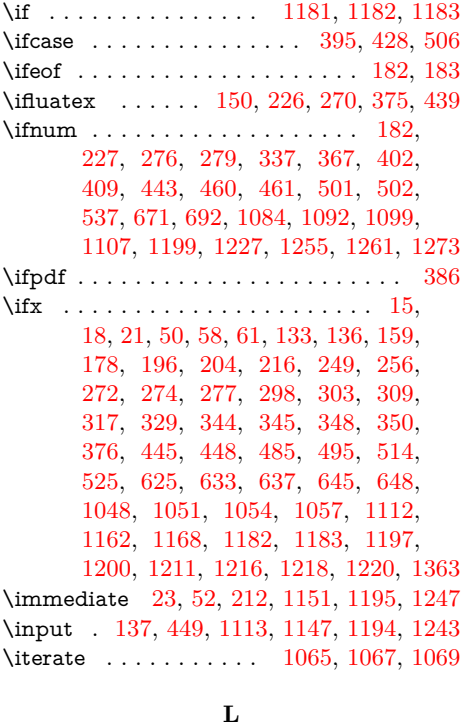

#### \lccode . . . . . . . . . . . . . . . . . . . . [1272](#page-29-19)

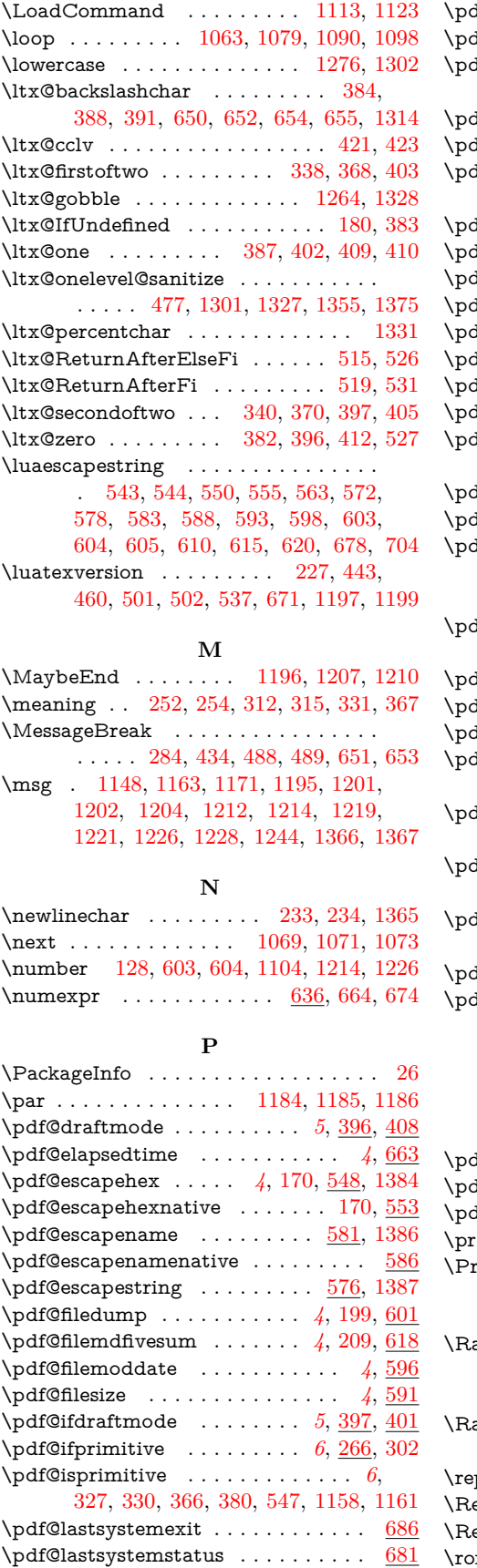

\pdf@mdfivesum . . . . . *[4](#page-3-8)*, [207,](#page-9-16) [208,](#page-9-17) [608](#page-17-26)  $\pdf@mdfivesumnative \dots 208, 613$  $\pdf@mdfivesumnative \dots 208, 613$  $\pdf@mdfivesumnative \dots 208, 613$  $\pdf@mdfivesumnative \dots 208, 613$ \pdf@pipe . . . . . . . . . . . . . . . . . [6](#page-5-5), <u>[692](#page-19-14)</u> \pdf@primitive . . . *[6](#page-5-6)*, [262,](#page-10-17) [281,](#page-11-5) [283,](#page-11-21) [297](#page-11-22)

 $\mathrm{df@resettimer}$  . . . . . . . . . . . . . [4](#page-3-9),  $\underline{658}$  $\underline{658}$  $\underline{658}$ \pdf@setdraftmode . . . . . . . *[5](#page-4-3)*, [419,](#page-13-20) [434](#page-14-13) \pdf@shellescape . . *[5](#page-4-4)*, [184,](#page-9-2) [186,](#page-9-3) [191,](#page-9-18) [671,](#page-19-15) [1200,](#page-28-4) [1211,](#page-28-5) [1214,](#page-28-37) [1220,](#page-28-7) [1227](#page-28-18) \pdf@strcmp . . . . . . . . . . . . *[3](#page-2-3)*, [367,](#page-12-11) [541](#page-16-21) \pdf@system . . . . . . . . . . . . *[5](#page-4-5)*, [211,](#page-9-19) [676](#page-19-16)  $\Delta$ f@unescapehex  $\ldots \ldots \ldots \ldots \ldots$ . . . . *[3](#page-2-4)*, [172,](#page-8-15) [558,](#page-16-22) [1378,](#page-31-17) [1382,](#page-31-18) [1385](#page-31-5)  $\mathrm{d} \mathrm{f}$ @unescapehexnative  $\;\;\ldots\;\; 6,\, 172,\, \frac{567}{2}$  $\;\;\ldots\;\; 6,\, 172,\, \frac{567}{2}$  $\;\;\ldots\;\; 6,\, 172,\, \frac{567}{2}$  $\;\;\ldots\;\; 6,\, 172,\, \frac{567}{2}$  $\;\;\ldots\;\; 6,\, 172,\, \frac{567}{2}$  $\;\;\ldots\;\; 6,\, 172,\, \frac{567}{2}$  $\;\;\ldots\;\; 6,\, 172,\, \frac{567}{2}$ dfdraftmode  $\ldots \ldots \ldots$  [376,](#page-12-3) [377,](#page-12-9) [400](#page-13-21) dffiledum $\bm{{\rm p}}$  .....................  $200$  $\mu$ dfmdfivesum . . . . . . . . . . . . [207,](#page-9-16) [209](#page-9-15) dfprimitive  $\,\dots\, \dots\, \dots\, \dots\, \dots\,$  . [285](#page-11-23) dfshellescape . . . . . . . . . . . . . . .  $192$ dftexcmds@@isprimitive  $\,\ldots\,$  [334,](#page-12-27) [336](#page-12-28) dftexcmds@@setdraftmode  $\ldots$  [423,](#page-13-3) [427](#page-14-14)  $\Delta$ dftexcmds@AtEnd  $\ldots \ldots \ldots \ldots$ . . . . . . [95,](#page-7-27) [96,](#page-7-28) [126,](#page-8-16) [127,](#page-8-17) [441,](#page-14-15) [709](#page-19-17) dftexcmds@DecodeA  $\ldots \ldots$  [511,](#page-15-7)  $\overline{513}$  $\overline{513}$  $\overline{513}$ dftexcmds@DecodeB  $\ldots \ldots$  [516,](#page-15-9)  $\frac{524}{3}$  $\frac{524}{3}$  $\frac{524}{3}$  $\Delta$  $\ldots$  .  $227, 235, 457, 462, 469,$  $227, 235, 457, 462, 469,$  $227, 235, 457, 462, 469,$  $227, 235, 457, 462, 469,$  $227, 235, 457, 462, 469,$  $227, 235, 457, 462, 469,$  $227, 235, 457, 462, 469,$  $227, 235, 457, 462, 469,$  $227, 235, 457, 462, 469,$ [479,](#page-14-19) [626,](#page-18-17) [638,](#page-18-18) [659,](#page-18-19) [665,](#page-18-20) [693,](#page-19-18) [702](#page-19-19)  $\Delta$  $\ldots$ ........  $\underline{400}$ , [402,](#page-13-5) [409,](#page-13-6) [416](#page-13-23) dftexcmds@equal  $\,\ldots\,\,$  [337,](#page-12-6) [343,](#page-12-7) [361](#page-12-8)  $\det$  dftexcmds@equalcont  $352, 358, 359, 364$  $352, 358, 359, 364$  $352, 358, 359, 364$  $352, 358, 359, 364$  $352, 358, 359, 364$  $352, 358, 359, 364$  $352, 358, 359, 364$ dftexcmds@isprimitive  $\ldots$  .  $331, 333$  $331, 333$  $331, 333$  $\Delta$ . [153,](#page-8-18) [155,](#page-8-19) [160,](#page-8-20) [179,](#page-9-22) [197,](#page-9-23) [205,](#page-9-24) [217](#page-9-25)  $\Delta$  $\ldots \ldots \ldots$  [500,](#page-15-30) [506,](#page-15-15) [563,](#page-16-15) [572,](#page-16-16) [704](#page-19-11) dftexcmds@PatchDecode . . . . . . .  $\ldots \ldots \ldots \frac{510}{59}$ , [559,](#page-16-24) [568,](#page-16-25) [700](#page-19-20) dftexcmds@setdraftmode . . . . . . .  $\ldots \ldots \ldots \frac{398}{415}$ , [429,](#page-14-20) [431](#page-14-21) dftexcmds@strip@prefix  $\ldots$  [246,](#page-10-20) [252](#page-10-14)  $\Delta$ . . . . . [157,](#page-8-21) [168,](#page-8-22) [169,](#page-8-23) [171,](#page-8-24) [173,](#page-8-25) [174,](#page-8-26) [175,](#page-8-27) [176,](#page-8-28) [214,](#page-9-26) [223,](#page-9-27) [224,](#page-9-28) [247,](#page-10-21) [262,](#page-10-22) [263,](#page-10-23) [264,](#page-10-24) [265,](#page-10-25) [266,](#page-10-26) [267,](#page-10-27) [268,](#page-10-28) [269,](#page-10-29) [307,](#page-11-24) [325,](#page-11-25) [326,](#page-11-26) [382,](#page-12-21) [387,](#page-13-10) [395,](#page-13-4) [623,](#page-18-21) [634,](#page-18-22) [646,](#page-18-23) [648](#page-18-6) dftexcmds@toks  $\ldots$   $\frac{494}{560}$ , [569,](#page-16-27) [701](#page-19-21)  $\texttt{d}$ ftexrevision . . . . . . . . . . . . . . [279](#page-11-16) dftexversion  $\ldots \ldots \ldots \ldots \ldots$  [182,](#page-9-10) [276](#page-11-15)  $\sigma$ rotected . . . . . . . . . [623,](#page-18-24) [658,](#page-18-25) [663,](#page-18-26) [673](#page-19-22) rovides $\mathsf{Package}$  ..........  $19, \, 67$  $19, \, 67$  $19, \, 67$ **R**  $\frac{10}{\text{C}}$  . . . . . [1096,](#page-26-32) 1194

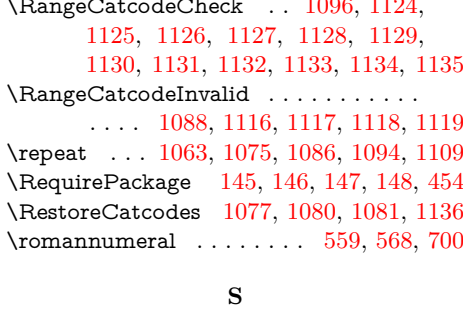

\space . . . . . . . . . . . . [283,](#page-11-21) [285,](#page-11-23) [297,](#page-11-22) [302,](#page-11-20) [1102,](#page-26-16) [1103,](#page-26-10) [1111,](#page-26-43) [1253,](#page-29-30) [1274](#page-29-13)

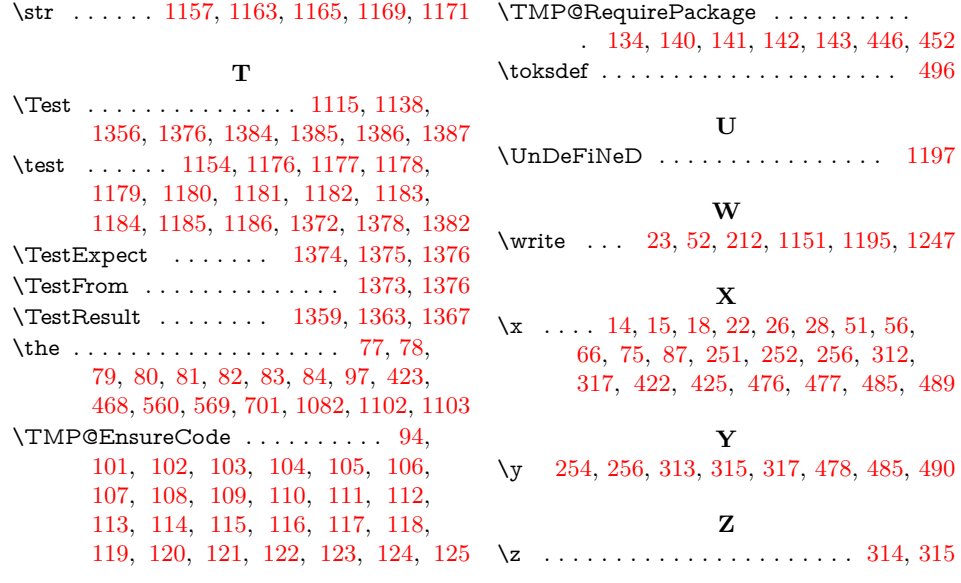